Министерство сельского хозяйства Российской Федерации Новочеркасский инженерно-мелиоративный институт им. А.К. Кортунова ФГБОУ ВО Лонской ГАУ

Утверждаю» факудыета Лекан Инряев С.Г.  $31$   $\mu$  abrvera  $2016$  r.

# РАБОЧАЯ ПРОГРАММА

Дисциплины

Направление(я) подготовки

Профиль (и)

Уровень образования

Форма(ы) обучения

Факультет

Кафедра

Составлена с учётом требований ФГОС ВО по направлению(ям) подготовки,

утверждённого приказом Минобрнауки России

Б1.В.08 Железобетонные конструкции

(шифр. наименование учебной дисциплины)  $08.03.01 -$ «Строительство»

(код. полное наименование направления подготовки) Гидротехническое строительство

(полное наименование профиля ОПОП направления подготовки)

высшее образование - бакалавриат

(бакалавриат. магистратура) заочная

(очная, очно-заочная, заочная)

**инженерно-мелиоративный**, ИМ

(полное наименование факультета, сокращённое)

«Гидротехническое строительство», ГТС (полное, сокрашенное наименование кафедры)

08.03.01 Строительство

(шифр и наименование направления подготовки)

12.03.2015, №201 (дата утверждения ФГОС ВО, № приказа)

Разработчик (и)

проф. каф. ГТС (должность, кафедра)

Обсуждена и согласована: Кафедра ГТС

(сокращенное наименование кафедры) Заведующий кафедрой

Заведующая библиотекой

Учебно-методическая комиссия факультета

(nömmer)

Винокуров А.А.  $\overline{(\Phi, H, O)}$ 

от «31 » августа 2016 г. протокол № 1 Ткачев А.А.  $(Φ$   $H$   $O$ .) mountiss Чалая С.В. 4 подпись)  $(0M0)$ от «31» августа 2016 г. протокол № 3

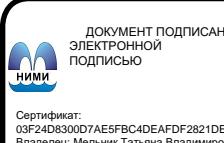

Сертификат:<br>∩зF24D8300D7AE5FBC4DEAFDF2821DE436 ...<br>эш: Ме 

# **1. ПЛАНИРУЕМЫЕ РЕЗУЛЬТАТЫ ОБУЧЕНИЯ ПО ДИСЦИПЛИНЕ, СООТНЕСЕННЫЕ С ПЛАНИРУЕМЫМИ РЕЗУЛЬТАТАМИ ОСВОЕНИЯ ОБРАЗОВАТЕЛЬНОЙ ПРОГРАММЫ**

Планируемые результаты обучения по дисциплине направлены на формирование следующих компетенций образовательной программы **08.03.01 Строительство**:

 способностью использовать основные законы естественнонаучных дисциплин в профессиональной деятельности, применять методы математического анализа и математического (компьютерного) моделирования, теоретического и экспериментального исследования *(ОПК-1);*

 способностью выявить естественнонаучную сущность проблем, возникающих в ходе профессиональной деятельности, привлечь их для решения соответствующий физико-математический аппарат *(ОПК-2);*

 владением основными законами геометрического формирования, построения и взаимного пересечения моделей плоскости и пространства, необходимыми для выполнения и чтения чертежей зданий, сооружений, конструкций, составления конструкторской документации и деталей *(ОПК-3);*

 знанием нормативной базы в области инженерных изысканий, принципов проектирования зданий, сооружений, инженерных систем и оборудования, планировки и застройки населенных мест *(ПК-1);*

 способностью проводить предварительное технико-экономическое обоснование проектных решений, разрабатывать проектную и рабочую техническую документацию, оформлять законченные проектно-конструкторские работы, контролировать соответствие разрабатываемых проектов и технической документации заданию, стандартам, техническим условиям и другим нормативным документам *(ПК-3).*

Соотношение планируемых результатов обучения по дисциплине с планируемыми результатами освоения образовательной программы:

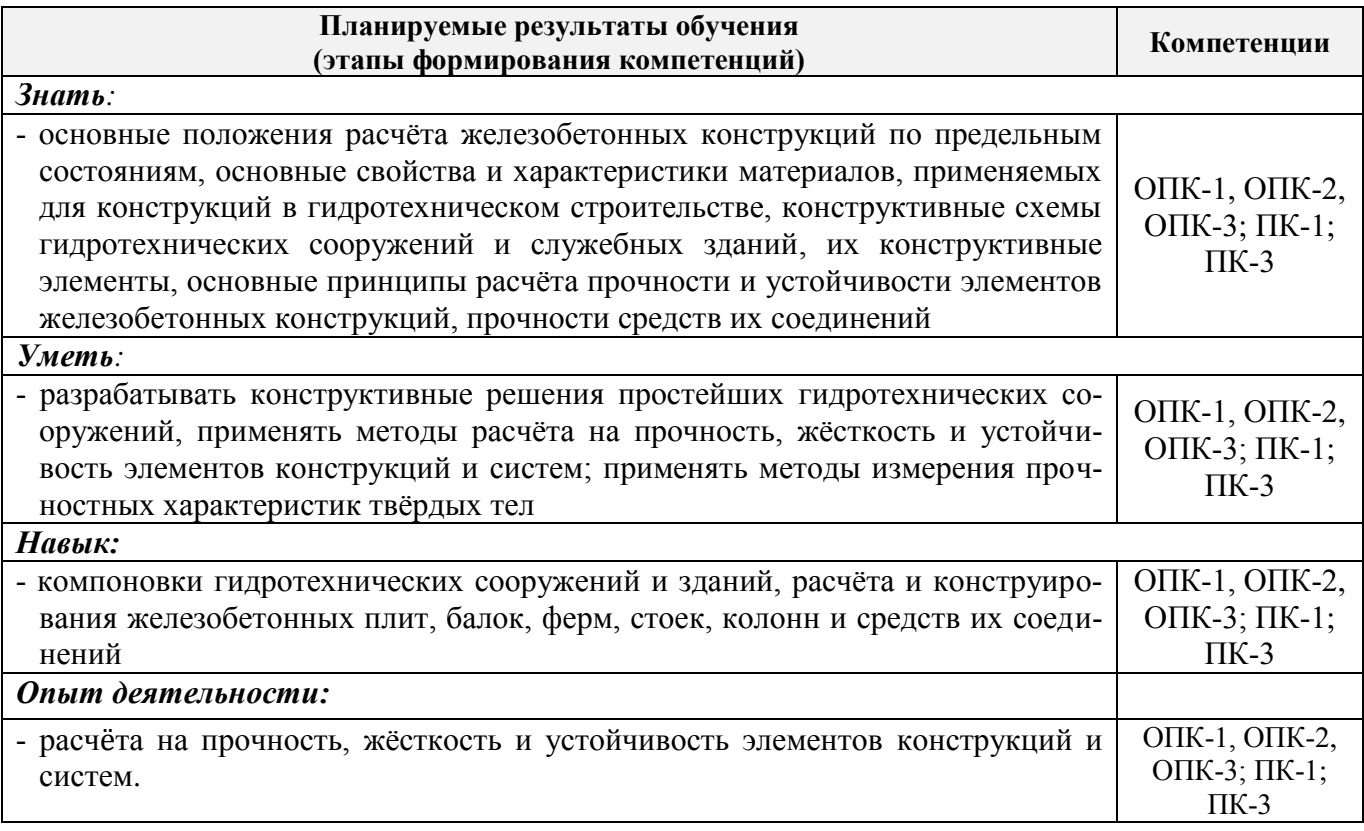

# **2. МЕСТО ДИСЦИПЛИНЫ В СТРУКТУРЕ ОБРАЗОВАТЕЛЬНОЙ ПРОГРАММЫ**

Данная дисциплина входит в профессиональный учебный цикл, базовую часть Б1.В.08, изучается на 4 курсе по заочной форме обучения.

Предшествующие и последующие (при наличии) дисциплины (компоненты образовательной программы) формирующие указанные компетенции.

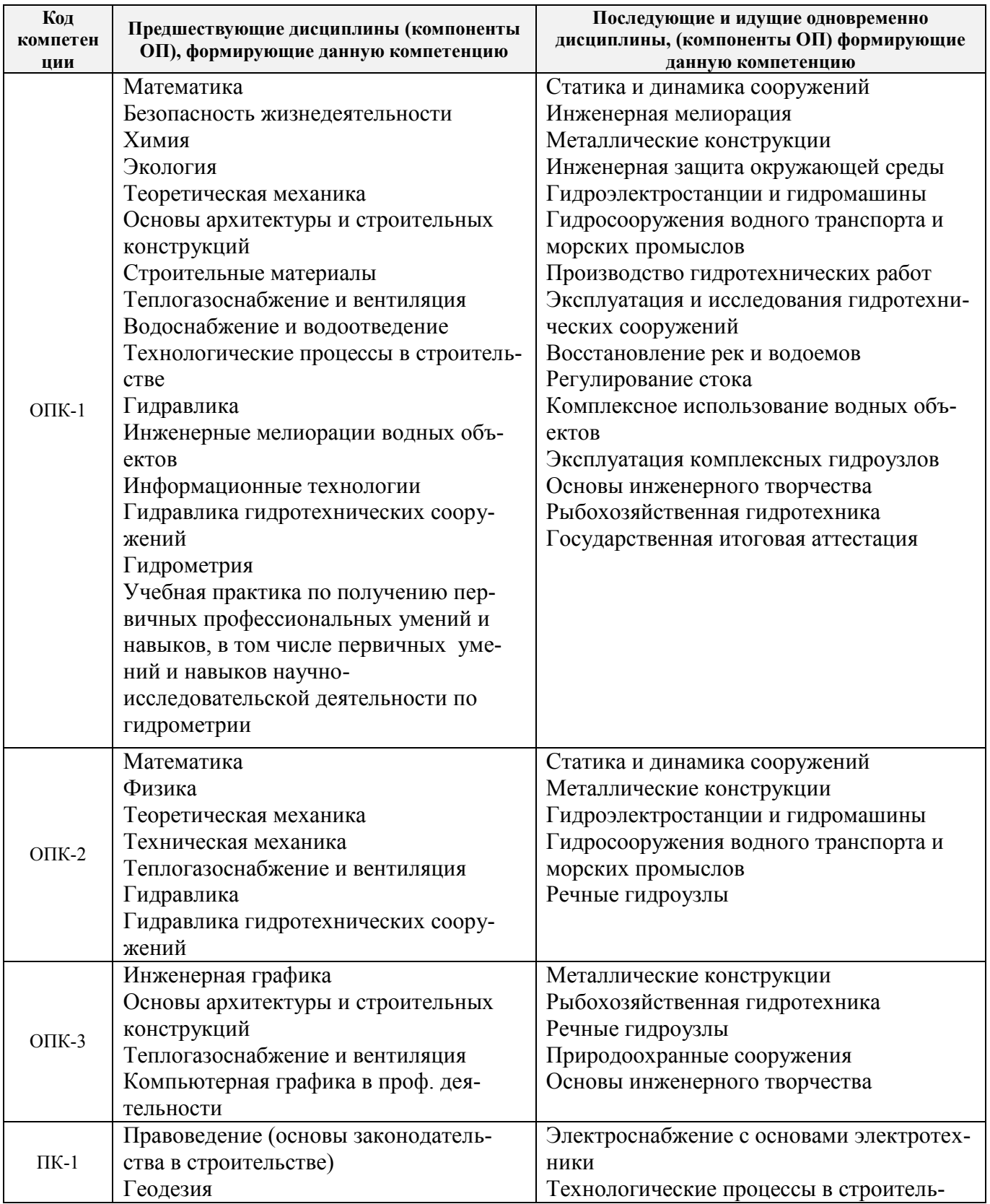

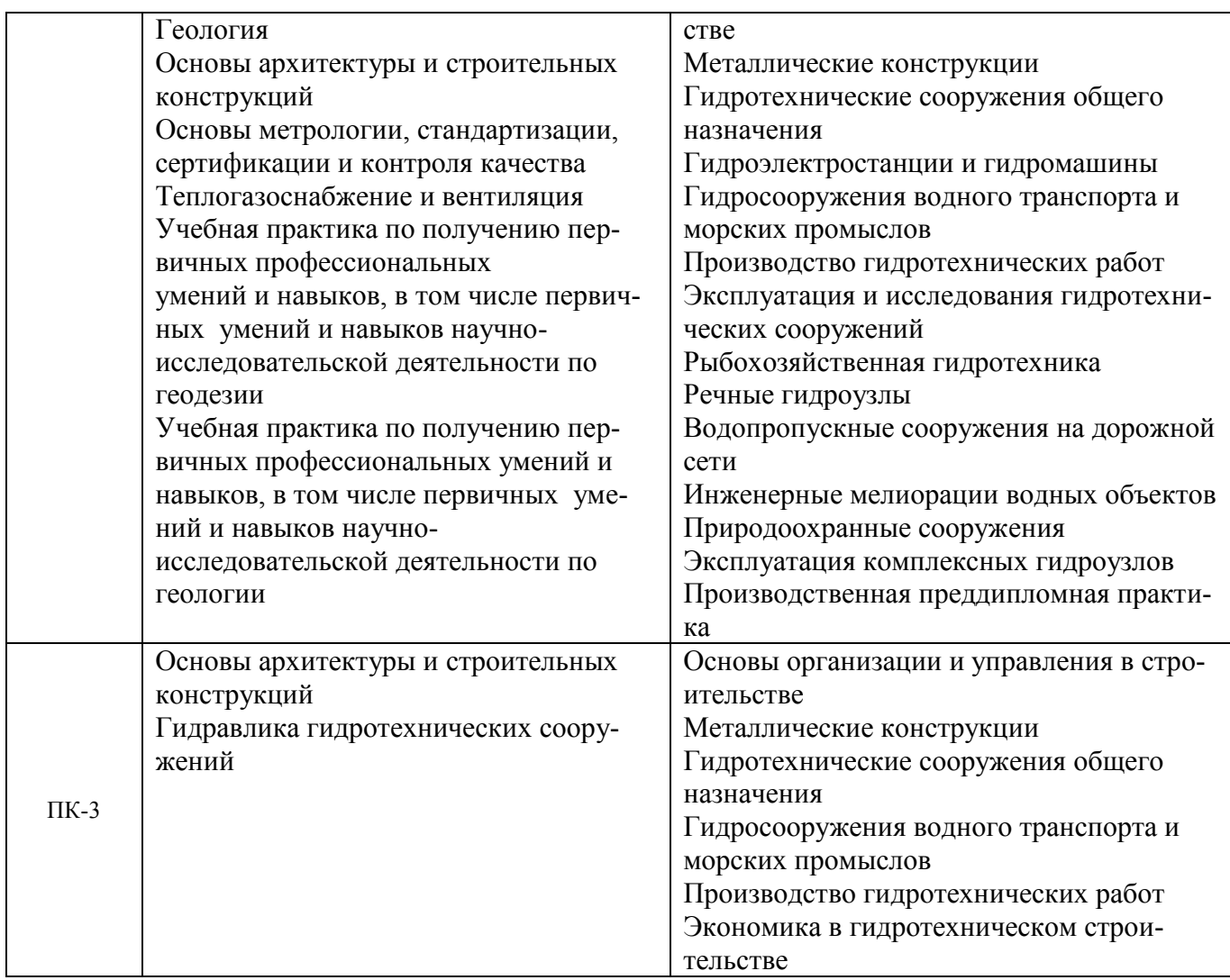

# **3**. **ОБЪЕМ ДИСЦИПЛИНЫ В ЗАЧЕТНЫХ ЕДИНИЦАХ С УКАЗАНИЕМ КОЛИЧЕСТВА АКАДЕМИЧЕСКИХ ЧАСОВ, ВЫДЕЛЕННЫХ НА КОНТАКТНУЮ РАБОТУ ОБУЧАЮЩИХСЯ С ПРЕПОДАВАТЕЛЕМ И НА САМОСТОЯТЕЛЬНУЮ РАБОТУ**

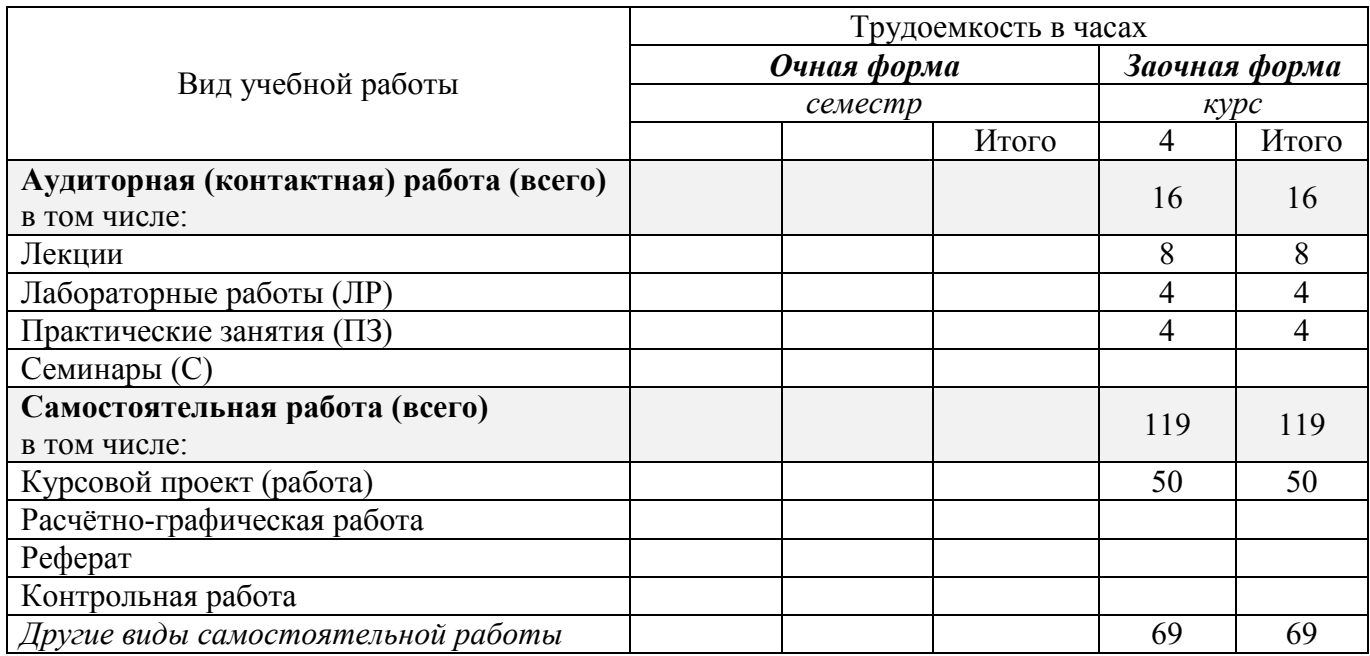

![](_page_4_Picture_309.jpeg)

# **4. СОДЕРЖАНИЕ ДИСЦИПЛИНЫ**

# **4.1 Очная форма обучения**

 *Не предусмотрена.*

# **4.2 Заочная форма обучения**

# 4.2.1 Разделы (темы) дисциплины и виды занятий

![](_page_4_Picture_310.jpeg)

4.2.2 Содержание разделов дисциплины (по лекциям)

![](_page_4_Picture_311.jpeg)

![](_page_5_Picture_368.jpeg)

# 4.2.3 Практические занятия (семинары)

![](_page_5_Picture_369.jpeg)

# 4.2.4 Лабораторные занятия

![](_page_5_Picture_370.jpeg)

# 4.2.5 Самостоятельная работа

![](_page_5_Picture_371.jpeg)

### 4.3 Соответствие компетенций, форм<br>нятий **4.3 Соответствие компетенций, формируемых при изучении дисциплины, и видов за-**

![](_page_5_Picture_372.jpeg)

![](_page_6_Picture_465.jpeg)

### **5. ОБРАЗОВАТЕЛЬНЫЕ ТЕХНОЛОГИИ ИНТЕРАКТИВНОГО ОБУЧЕНИЯ**

![](_page_6_Picture_466.jpeg)

# **6. ПЕРЕЧЕНЬ УЧЕБНО-МЕТОДИЧЕСКОГО ОБЕСПЕЧЕНИЯ ДЛЯ САМОСТОЯТЕЛЬНОЙ РАБОТЫ ОБУЧАЮЩИХСЯ** *(приводятся учебные, учебнометодические внутривузовские издания)*

1. Методические рекомендации по организации самостоятельной работы обучающихся в НИМИ ДГАУ [Электронный ресурс]: (введ. в действие приказом директора №106 от 19 июня 2015г.) / Новочеркасск, 2015.- Режим доступа: <http://www.ngma/su>

2. **Ляпота, Т.Л.** Железобетонные конструкции [Текст]: курс лекций для студ. заоч. формы обуч. направл. 270800.62 (08.03.01) - "Стр-во" / Т. Л. Ляпота ; под ред. В.А. Волосухина ; Новочерк. инж.-мелиор. ин-т ДГАУ. - Новочеркасск, 2014. - 79 с. - б/ц. - 20 экз.

3. **Ляпота, Т.Л.** Железобетонные конструкции [Электронный ресурс]: курс лекций для студ. заоч. формы обуч. направл. 270800.62 (08.03.01) - "Стр-во" / Т. Л. Ляпота ; под ред. В.А. Волосухина ; Новочерк. инж.-мелиор. ин-т ДГАУ. - Электрон. дан. - Новочеркасск, 2014. - ЖМД ; PDF ; 3,76 МБ. – Систем. требования: IBM PC. Windows 7. Adobe Acrobat 9. – Загл. с экрана.

4. **Волосухин, В.А.** Железобетонные конструкции [Текст]: лаб. практикум для студ. направл. "Стр-во" профиль "Гидротехническое стр-во" / В. А. Волосухин ; Новочерк. инж.-мелиор. ин-т ДГАУ. - Новочеркасск, 2014. - 60 с. - б/ц. - 20 экз.

5. **Волосухин, В.А.** Железобетонные конструкции [Электронный ресурс]: лаб практикум для студ. направл. «Стр-во» профиль «Гидротехническое стр-во»/ В.А Волосухин; Новочерк. инж. мелиор. ин-т ДГАУ. – Электрон. дан. – Новочеркасск, 2014. – ЖМД; PDF;1,67МБ. – Систем. требования: IBM PC. Windows 7. Adobe Acrobat 9. – Загл. с экрана.

6. **Ляпота, Т.Л.** Проектирование сборного железобетонного консольного перепада [Текст] : учеб. пособие по изуч. дисц. "Железобетонные конструкции" и вып. курс. проекта студ. заоч. формы обуч. направл. 270800.62 "Гидротехническое стр-во" / Т. Л. Ляпота, В. А. Волосухин ; Новочерк. гос. мелиор. акад. - Новочеркасск, 2013. - 59 с. - б/ц. - 20 экз.

7. **Ляпота, Т.Л.** Проектирование сборного железобетонного консольного перепада [Электронный ресурс]: учеб. пособие по изуч. дисц. "Железобетонные конструкции" и вып. курс. проекта студ. заоч. формы обуч. направл. 270800.62 "Гидротехническое стр-во" / Т. Л. Ляпота, В. А. Волосухин ; Новочерк. гос. мелиор. акад. - Электрон. дан. - Новочеркасск, 2013. - ЖМД ; PDF ; 2,53 МБ. – Систем. требования: IBM PC. Windows 7. Adobe Acrobat 9. – Загл. с экрана.

8. **Железобетонные конструкции** [Текст]: метод. указ. к курс. проекту для студ. направл. "Стр-во" профиль "Гидротехническое стр-во" / Новочерк. инж.-мелиор. ин-т ДГАУ, каф. ГТС и строит. механики ; сост. В.А. Волосухин, А.И. Тищенко. - Новочеркасск, 2014. - 92 с. - б/ц. - 10 экз.

9. **Железобетонные конструкции** [Электронный ресурс]: метод. указ. к курс. проекту для студ. направл. "Стр-во" профиль "Гидротехническое стр-во" / Новочерк. инж.-мелиор. ин-т ДГАУ, каф. ГТС и строит. механики ; сост. В.А. Волосухин, А.И. Тищенко– Электрон. дан. – Новочеркасск, 2014. – ЖМД; PDF;1,75МБ. – Систем. требования: IBM PC. Windows 7. Adobe Acrobat 9. – Загл. с экрана.

# **7. ФОНД ОЦЕНОЧНЫХ СРЕДСТВ ДЛЯ КОНТРОЛЯ УСПЕВАЕМОСТИ И ПРОВЕДЕНИЯ ПРОМЕЖУТОЧНОЙ АТТЕСТАЦИИ ОБУЧАЮЩИХСЯ ПО ДИСЦИПЛИНЕ**

#### **Вопросы для проведения промежуточной аттестации в форме экзамена:**

- 1. Понятие о железобетоне, как о комплексном строительном материале.
- 2. Краткая история развития железобетона.
- 3. Основные физико-механические свойства бетона и арматуры.
- 4. Классы и марки бетона.
- 5. Требования к гидротехническим бетонам.
- 6. Классы арматуры. Арматурные изделия.
- 7. Совместная работа бетона и арматуры.
- 8. Задачи теории сопротивления железобетона.
- 9. Стадии напряженно-деформируемого состояния элементов без напрягаемой арматуры.
- 10. Нормативные и расчетные характеристики бетона и арматуры.
- 11. Понятие о предварительно напряженных железобетонных конструкциях.
- 12. Расчет железобетонных элементов по предельным состояниям первой группы.
- 13. Расчет железобетонных элементов по второй группе предельных состояний.
- 14. Расчет прочности по нормальным сечениям элементов прямоугольного, профиля (три типа задач).
	- 15. Общие сведения о конструировании балок.
	- 16. Условия применения железобетонных элементов с двойной арматурой.
	- 17. Расчет прочности по нормальным сечениям элементов прямоугольного профиля (три типа

#### задач).

- 18. Алгоритм расчета изгибаемых элементов на ЭВМ.
- 19. Построение эпюры материалов.
- 20. Общие сведения о конструкции балок таврового сечения, область применения.
- 21. Расчет прочности тавровых балок по нормальным сечениям**.**
- 22. Сечения, приводимые к тавровому сечению.
- 23. Схемы разрушения по наклонным сечениям.
- 24. Расчет на сжатие по наклонной полосе.
- 25. Расчет наклонных сечений на действие поперечной силы.
- 26. Расчет наклонных сечений на действие изгибающего момента.
- 27. Алгоритм расчета железобетонных элементов по наклонным сечениям.
- 28. Конструктивные особенности сжатых элементов.
- 29. Основные расчетные положения сжатых элементов.
- 30. Расчѐт и конструирование центрально растянутых железобетонных элементов.
- 31. Расчѐт и конструирование внецентренно растянутых железобетонных элементов.
- 32. Расчет железобетонных элементов по трещиностойкости.
- 33. Расчет железобетонных элементов по раскрытию и закрытию трещин.
- 34. Расчет железобетонных элементов по деформациям.
- 35. Особенности расчета гидротехнических сооружений (ГТС) по трещиностойкости.
- 36. Типы подпорных стен.
- 37. Уголковые стены, их конструктивные особенности, расчет**.**
- 38. Сборные уголковые подпорные стены.
- 39. Монолитные массивные подпорные стены.
- 40. Расчѐт и конструирование доковых конструкций.
- 41. Причальные сооружения типа «больверк»: схемы сооружений (анкерные и безанкерные).

42. Нагрузки и силовые воздействия, действующие на тонкостенные причальные сооружения и их определение.

43. Порядок расчѐта и зависимости для определения основных характеристик элементов причального сооружения.

44. Причальные сооружения из элементов уголкового типа: схемы сооружений и нагрузки, действующие на сооружения этого типа.

45. Методика и основные расчѐтные формулы определения необходимых параметров причального сооружения из элементов уголкового типа.

46. Причальные сооружения из железобетонных массивов: схемы сооружения.

47. Силовые воздействия на сооружение из железобетонных массивов.

48. Методика расчѐта основных параметров причальных стенок из железобетонных массивов и расчѐтные зависимости.

*Итоговый контроль (ИК) – это экзамен в сессионный период или зачёт по дисциплине в целом. Студенты, набравшие за работу в семестре от 60 и более баллов, не проходят промежуточную аттестацию в форме сдачи зачета или экзамена.*

*По дисциплине «Железобетонные конструкции»* формами **контроля** является *экзамен***.**

#### **Курсовой проект студентов заочной формы обучения**

Курсовой проект на тему **«Проектирование железобетонного консольного перепада».**

*Структура пояснительной записки курсового проекта*

*и ее ориентировочный объѐм*

Задание (1 с.) Введение (1 с.)

- 1. Назначение основных размеров перепада.
- 2. Назначение расчетных сопротивлений бетона и арматуры.
- 3. Расчет и конструирование лотка перепада и входящих в него элементов (опорная балка, днище).
- 4. Расчет и конструирование опорной рамы и входящих в нее элементов (ригель, стойка, фундамент).

Заключение (0,5с.)

Список использованных источников (0,5с.)

Курсовой проект охватывающих весь курс дисциплины, и выполняется по одному из вариантов.

Перечень вариантов заданий курсового проекта, методика ее выполнения и необходимая литература приведены в методических указаниях для написания курсового проекта [7].

**Полный фонд оценочных средств, включающий текущий контроль успеваемости и перечень контрольно-измерительных материалов (КИМ) приведен в приложении к рабочей программе.**

# **8. УЧЕБНО-МЕТОДИЧЕСКОЕ И ИНФОРМАЦИОННОЕ ОБЕСПЕЧЕНИЕ ДИСЦИПЛИНЫ**

#### **8.1 Основная литература**

1. Ляпота, Т.Л. Железобетонные конструкции [Текст]: курс лекций для студ. заоч. формы обуч. направл. 270800.62 (08.03.01) - "Стр-во" / Т. Л. Ляпота ; под ред. В.А. Волосухина ; Новочерк. инж.-мелиор. ин-т ДГАУ. - Новочеркасск, 2014. - 79 с. - б/ц. - 20 экз.

2.Ляпота, Т.Л. Железобетонные конструкции [Электронный ресурс]: курс лекций для студ. заоч. формы обуч. направл. 270800.62 (08.03.01) - "Стр-во" / Т. Л. Ляпота ; под ред. В.А. Волосухина ; Новочерк. инж.-мелиор. ин-т ДГАУ. - Электрон. дан. - Новочеркасск, 2014. - ЖМД ; PDF ; 3,76 МБ. – Систем. требования: IBM PC. Windows 7. Adobe Acrobat 9. – Загл. с экрана.

3. Бородачев, Н.А. Курсовое проектирование железобетонных и каменных конструкций в диалоге с ЭВМ [Электронный ресурс]: учебное пособие/ Н.А Бородачев. - Электрон. дан. – Сама-

ра: СГАСУ, 2012. – 304 с. - Режим доступа: [https://biblioclub.ru/index.php?page=book\\_red&id=142903&sr=1](https://biblioclub.ru/index.php?page=book_red&id=142903&sr=1) – 25.08.2016

4. Снегирева, А.И. Монолитные железобетонные конструкции. Примеры расчета и конструирования монолитного балочного перекрытия с плитами, опертыми по контуру [Электронный ресурс]: учебное пособие/ А.И. Снегирева, В.Г. Мурашкин. - Электрон. дан. – Самара: Самарск. гос. арх.-строит. ун-т, 2010 – 104 с. - Режим доступа: [https://biblioclub.ru/index.php?page=book\\_red&id=143637&sr=1](https://biblioclub.ru/index.php?page=book_red&id=143637&sr=1) – 25.08.2016

5. Снегирева, А.И. Конструктивные решения подземных железобетонных сооружений. Часть 1: Тоннели [Электронный ресурс]: учебное пособие/ А.И. Снегирева, В.Г. Мурашкин. - Электрон. дан. – Самара: Самарск. гос. арх.-строит. ун-т, 2010 – 135 с. - Режим доступа: [https://biblioclub.ru/index.php?page=book\\_red&id=144008&sr=1](https://biblioclub.ru/index.php?page=book_red&id=144008&sr=1) – 25.08.2016

6. Шилин, А.А. Ремонт железобетонных конструкций [Электронный ресурс]: учебное пособие для вузов/ А.А. Шилин. - Электрон. дан. – М: Издательство «Горная книга», 2010 – 520 с. - Режим доступа: [https://biblioclub.ru/index.php?page=book\\_red&id=229005&sr=1](https://biblioclub.ru/index.php?page=book_red&id=229005&sr=1) – 25.08.2016

#### **8.2 Дополнительная литература**

1. Волосухин, В.А. Железобетонные конструкции [Текст]: лаб. практикум для студ. направл. "Стр-во" профиль "Гидротехническое стр-во" / В. А. Волосухин ; Новочерк. инж.-мелиор. ин-т ДГАУ. - Новочеркасск, 2014. - 60 с. - б/ц. - 20 экз.

2. Волосухин, В.А. Железобетонные конструкции [Электронный ресурс]: лаб практикум для студ. направл. «Стр-во» профиль «Гидротехническое стр-во»/ В.А Волосухин; Новочерк. инж. мелиор. ин-т ДГАУ. – Электрон. дан. – Новочеркасск, 2014. – ЖМД; PDF;1,67МБ. – Систем. требования: IBM PC. Windows 7. Adobe Acrobat 9. – Загл. с экрана.

3. Ляпота, Т.Л. Проектирование сборного железобетонного консольного перепада [Текст] : учеб. пособие по изуч. дисц. "Железобетонные конструкции" и вып. курс. проекта студ. заоч. формы обуч. направл. 270800.62 "Гидротехническое стр-во" / Т. Л. Ляпота, В. А. Волосухин ; Новочерк. гос. мелиор. акад. - Новочеркасск, 2013. - 59 с. - б/ц. - 20 экз.

4. Ляпота, Т.Л. Проектирование сборного железобетонного консольного перепада [Электронный ресурс]: учеб. пособие по изуч. дисц. "Железобетонные конструкции" и вып. курс. проекта студ. заоч. формы обуч. направл. 270800.62 "Гидротехническое стр-во" / Т. Л. Ляпота, В. А. Волосухин ; Новочерк. гос. мелиор. акад. - Электрон. дан. - Новочеркасск, 2013. - ЖМД ; PDF ; 2,53 МБ. – Систем. требования: IBM PC. Windows 7. Adobe Acrobat 9. – Загл. с экрана.

5. Железобетонные конструкции [Текст] : метод. указ. к курс. проекту для студ. направл. "Стр-во" профиль "Гидротехническое стр-во" / Новочерк. инж.-мелиор. ин-т ДГАУ, каф. ГТС и строит. механики ; сост. В.А. Волосухин, А.И. Тищенко. - Новочеркасск, 2014. - 92 с. - б/ц. - 10 экз.

6. Железобетонные конструкции [Электронный ресурс]: метод. указ. к курс. проекту для студ. направл. "Стр-во" профиль "Гидротехническое стр-во" / Новочерк. инж.-мелиор. ин-т ДГАУ, каф. ГТС и строит. механики ; сост. В.А. Волосухин, А.И. Тищенко– Электрон. дан. – Новочеркасск, 2014. – ЖМД; PDF;1,75МБ. – Систем. требования: IBM PC. Windows 7. Adobe Acrobat 9. – Загл. с экрана.

![](_page_9_Picture_406.jpeg)

![](_page_9_Picture_407.jpeg)

### **8.4 Методические указания для обучающихся по освоению дисциплины**

1 Положение о текущей аттестации обучающихся в НИМИ ДГАУ [Электронный ресурс] (введено в действие приказом директора №119 от 14 июля 2015 г.) / Новочерк. инж.-мелиор. ин-т Донской ГАУ.-Электрон. дан.- Новочеркасск, 2015.- Режим доступа: [http://www.ngma.su](http://www.ngma.su/)

2.Типовые формы титульных листов текстовой документации, выполняемой студентами в учебном процессе [Электронный ресурс] / Новочерк. инж.-мелиор. ин-т Донской ГАУ.-Электрон. дан.- Новочеркасск, 2015.- Режим доступа: [http://www.ngma.su](http://www.ngma.su/)

3. Положение о курсовом проекте (работе) обучающихся, осваивающих образовательные программы бакалавриата, специалитета, магистратуры[Электронный ресурс] (введ. в действие приказом директора №120 от 14 июля 2015г.) / Новочерк. инж.-мелиор. ин-т Донской ГАУ.- Электрон. дан.- Новочеркасск, 2015.- Режим доступа: [http://www.ngma.su](http://www.ngma.su/)

Приступая к изучению дисциплины необходимо в первую очередь ознакомиться с содержанием РПД. Лекции имеют целью дать систематизированные основы научных знаний об общих вопросах дисциплины. При изучении и проработке теоретического материала для обучающихся необходимо:

- повторить законспектированный на лекционном занятии материал и дополнить его с учетом рекомендованной по данной теме литературы;

- при самостоятельном изучении освоить изданный курс лекций и рекомендованные в РПД литературные источники и ресурсы информационно-телекоммуникационной сети «Интернет».

**8.5 Перечень информационных технологий используемых при осуществлении образовательного процесса, программного обеспечения и информационных справочных систем, для освоения обучающимися дисциплины**

![](_page_10_Picture_260.jpeg)

![](_page_11_Picture_219.jpeg)

### **9. ОПИСАНИЕ МАТЕРИАЛЬНО-ТЕХНИЧЕСКОЙ БАЗЫ, НЕОБХОДИМОЙ ДЛЯ ОСУЩЕСТВЛЕНИЯ ОБРАЗОВАТЕЛЬНОГО ПРОЦЕССА ПО ДИСЦИПЛИНЕ**

Преподавание дисциплины осуществляется преимущественно в специализированных аудиториях а.375, а.278, 275 оснащенных персональными компьютерами со специальными программными средствами и выходом в сеть Интернет.

*Лекционные занятия проводятся в аудиториях общего пользования, оснащенных специальной мебелью, доской, и т.п., при необходимости аудитория оснащается переносными мультимедийными средствами (экран, проектор, акустическая система).* 

*Практические занятия проводятся в аудиториях, оснащенных необходимыми наглядными пособиями: плакаты, стенды и т.п..*

*Лабораторные занятия проводятся в лабораториях, оснащенных: оборудованием* (универсальная испытательная машина УИМ – 50; разрывная машина Р-5 (выпуска 1981г.); установка для определения модуля упругости I-го рода, конструкции проф. А.П. Коробова; разрывная машина ГЗИП – 5; установка для определения модуля упругости II-го рода; машина К – 20 для испытания стали на кручение конструкции проф. А.П. Коробова; установка для изучения процесса устойчивости и опытного определения критической силы; приборы для измерения деформаций (стрелочный индикатор); измерительные инструменты (штангенциркуль)); *компьютерами.*

Обучающиеся из числа лиц с ограниченными возможностями здоровья обеспечены печатными и (или) электронными образовательными ресурсами в формах, адаптированных к ограничениям их здоровья.

### **10. ОСОБЕННОСТИ ОРГАНИЗАЦИИ ОБРАЗОВАТЕЛЬНОГО ПРОЦЕССА ПО ДИСЦИПЛИНЕ ДЛЯ ИНВАЛИДОВ И ЛИЦ С ОГРАНИЧЕННЫМИ ВОЗМОЖНОСТЯМИ**

Содержание дисциплины и условия организации обучения для обучающихся с ограниченными возможностями здоровья и инвалидов корректируются при наличии таких обучающихся в соответствии с индивидуальной программой реабилитации инвалида, а так же методическими рекомендациями по организации образовательного процесса для обучения инвалидов и лиц с ограниченными возможностями здоровья в образовательных организациях высшего образования (утв. Минобрнауки России 08.04.2014 №АК-44-05 вн), Положением о методике сценки степени возможности включения лиц с ограниченными возможностями здоровья и инвалидов в общий образовательный процесс (НИМИ, 2015); Положением об обучении лиц с ограниченными возможностями здоровья и инвалидов в Новочеркасском инженерно-мелиоративном институте (НИМИ, 2015).

#### **11. ДОПОЛНЕНИЯ И ИЗМЕНЕНИЯ В РАБОЧЕЙ ПРОГРАММЕ**

В рабочую программу на 2017 - 2018 учебный год вносятся изменения - обновлено и актуализировано содержание следующих разделов и подразделов рабочей программы:

### **6. ПЕРЕЧЕНЬ УЧЕБНО-МЕТОДИЧЕСКОГО ОБЕСПЕЧЕНИЯ ДЛЯ САМОСТОЯТЕЛЬНОЙ РАБОТЫ ОБУЧАЮЩИХСЯ** *(приводятся учебные, учебнометодические внутривузовские издания)*

1. Методические рекомендации по организации самостоятельной работы обучающихся в НИМИ ДГАУ [Электронный ресурс]: (введ. в действие приказом директора №106 от 19 июня 2015г.) / Новочеркасск, 2015.- Режим доступа: <http://www.ngma/su>

2. **Ляпота, Т.Л.** Железобетонные конструкции [Текст]: курс лекций для студ. заоч. формы обуч. направл. 270800.62 (08.03.01) - "Стр-во" / Т. Л. Ляпота ; под ред. В.А. Волосухина ; Новочерк. инж.-мелиор. ин-т ДГАУ. - Новочеркасск, 2014. - 79 с. - б/ц. - 20 экз.

3. **Ляпота, Т.Л.** Железобетонные конструкции [Электронный ресурс]: курс лекций для студ. заоч. формы обуч. направл. 270800.62 (08.03.01) - "Стр-во" / Т. Л. Ляпота ; под ред. В.А. Волосухина ; Новочерк. инж.-мелиор. ин-т ДГАУ. - Электрон. дан. - Новочеркасск, 2014. - ЖМД ; PDF ; 3,76 МБ. – Систем. требования: IBM PC. Windows 7. Adobe Acrobat 9. – Загл. с экрана.

4. **Волосухин, В.А.** Железобетонные конструкции [Текст]: лаб. практикум для студ. направл. "Стр-во" профиль "Гидротехническое стр-во" / В. А. Волосухин ; Новочерк. инж.-мелиор. ин-т ДГАУ. - Новочеркасск, 2014. - 60 с. - б/ц. - 20 экз.

5. **Волосухин, В.А.** Железобетонные конструкции [Электронный ресурс]: лаб практикум для студ. направл. «Стр-во» профиль «Гидротехническое стр-во»/ В.А Волосухин; Новочерк. инж. мелиор. ин-т ДГАУ. – Электрон. дан. – Новочеркасск, 2014. – ЖМД; PDF;1,67МБ. – Систем. требования: IBM PC. Windows 7. Adobe Acrobat 9. – Загл. с экрана.

6. **Ляпота, Т.Л.** Проектирование сборного железобетонного консольного перепада [Текст] : учеб. пособие по изуч. дисц. "Железобетонные конструкции" и вып. курс. проекта студ. заоч. формы обуч. направл. 270800.62 "Гидротехническое стр-во" / Т. Л. Ляпота, В. А. Волосухин ; Новочерк. гос. мелиор. акад. - Новочеркасск, 2013. - 59 с. - б/ц. - 20 экз.

7. **Ляпота, Т.Л.** Проектирование сборного железобетонного консольного перепада [Электронный ресурс]: учеб. пособие по изуч. дисц. "Железобетонные конструкции" и вып. курс. проекта студ. заоч. формы обуч. направл. 270800.62 "Гидротехническое стр-во" / Т. Л. Ляпота, В. А. Волосухин ; Новочерк. гос. мелиор. акад. - Электрон. дан. - Новочеркасск, 2013. - ЖМД ; PDF ; 2,53 МБ. – Систем. требования: IBM PC. Windows 7. Adobe Acrobat 9. – Загл. с экрана.

8. **Железобетонные конструкции** [Текст]: метод. указ. к курс. проекту для студ. направл. "Стр-во" профиль "Гидротехническое стр-во" / Новочерк. инж.-мелиор. ин-т ДГАУ, каф. ГТС и строит. механики ; сост. В.А. Волосухин, А.И. Тищенко. - Новочеркасск, 2014. - 92 с. - б/ц. - 10 экз.

9. **Железобетонные конструкции** [Электронный ресурс]: метод. указ. к курс. проекту для студ. направл. "Стр-во" профиль "Гидротехническое стр-во" / Новочерк. инж.-мелиор. ин-т ДГАУ, каф. ГТС и строит. механики ; сост. В.А. Волосухин, А.И. Тищенко– Электрон. дан. – Новочеркасск, 2014. – ЖМД; PDF;1,75МБ. – Систем. требования: IBM PC. Windows 7. Adobe Acrobat 9. – Загл. с экрана.

#### **7. ФОНД ОЦЕНОЧНЫХ СРЕДСТВ ДЛЯ КОНТРОЛЯ УСПЕВАЕМОСТИ И ПРОВЕДЕНИЯ ПРОМЕЖУТОЧНОЙ АТТЕСТАЦИИ ОБУЧАЮЩИХСЯ ПО ДИСЦИПЛИНЕ**

#### **Вопросы для проведения промежуточной аттестации в форме экзамена:**

- 1. Общие сведения о конструировании балок.
- 2. Краткая история развития железобетона.
- 3. Расчет на сжатие по наклонной полосе.
- 4. Классы и марки бетона.
- 5. Требования к гидротехническим бетонам.
- 6. Основные физико-механические свойства бетона и арматуры.
- 7. Совместная работа бетона и арматуры.
- 8. Задачи теории сопротивления железобетона.
- 9. Расчет железобетонных элементов по раскрытию и закрытию трещин.
- 10. Нормативные и расчетные характеристики бетона и арматуры.
- 11. Понятие о предварительно напряженных железобетонных конструкциях.
- 12. Уголковые стены, их конструктивные особенности, расчет**.**
- 13. Расчет железобетонных элементов по второй группе предельных состояний.

14. Расчет прочности по нормальным сечениям элементов прямоугольного, профиля (три типа задач).

- 15. Понятие о железобетоне, как о комплексном строительном материале.
- 16. Условия применения железобетонных элементов с двойной арматурой.
- 17. Расчет прочности по нормальным сечениям элементов прямоугольного профиля (три типа

задач).

- 18. Алгоритм расчета изгибаемых элементов на ЭВМ.
- 19. Построение эпюры материалов.
- 20. Общие сведения о конструкции балок таврового сечения, область применения.
- 21. Расчет прочности тавровых балок по нормальным сечениям**.**
- 22. Сечения, приводимые к тавровому сечению.
- 23. Схемы разрушения по наклонным сечениям.
- 24. Расчет железобетонных элементов по предельным состояниям первой группы.
- 25. Расчет наклонных сечений на действие поперечной силы.
- 26. Расчет наклонных сечений на действие изгибающего момента.
- 27. Алгоритм расчета железобетонных элементов по наклонным сечениям.
- 28. Конструктивные особенности сжатых элементов.
- 29. Основные расчетные положения сжатых элементов.
- 30. Расчѐт и конструирование центрально растянутых железобетонных элементов.
- 31. Стадии напряженно-деформируемого состояния элементов без напрягаемой арматуры.
- 32. Расчет железобетонных элементов по трещиностойкости.
- 33. Классы арматуры. Арматурные изделия.
- 34. Расчет железобетонных элементов по деформациям.
- 35. Особенности расчета гидротехнических сооружений (ГТС) по трещиностойкости.
- 36. Типы подпорных стен.
- 37. Расчѐт и конструирование внецентренно растянутых железобетонных элементов.
- 38. Сборные уголковые подпорные стены.
- 39. Монолитные массивные подпорные стены.
- 40. Расчѐт и конструирование доковых конструкций.
- 41. Причальные сооружения типа «больверк»: схемы сооружений (анкерные и безанкерные).

42. Нагрузки и силовые воздействия, действующие на тонкостенные причальные сооружения и их определение.

43. Методика расчѐта основных параметров причальных стенок из железобетонных массивов и расчѐтные зависимости.

44. Причальные сооружения из элементов уголкового типа: схемы сооружений и нагрузки, действующие на сооружения этого типа.

45. Методика и основные расчѐтные формулы определения необходимых параметров причального сооружения из элементов уголкового типа.

46. Причальные сооружения из железобетонных массивов: схемы сооружения.

47. Силовые воздействия на сооружение из железобетонных массивов.

48. Порядок расчѐта и зависимости для определения основных характеристик элементов причального сооружения.

*Итоговый контроль (ИК) – это экзамен в сессионный период или зачёт по дисциплине в целом.*

*Студенты, набравшие за работу в семестре от 60 и более баллов, не проходят промежуточную аттестацию в форме сдачи зачета или экзамена.*

*По дисциплине «Железобетонные конструкции»* формами **контроля** является *экзамен***.**

#### **Курсовой проект студентов заочной формы обучения**

#### Курсовой проект на тему **«Проектирование железобетонного консольного перепада».**

*Структура пояснительной записки курсового проекта и ее ориентировочный объѐм*

Задание (1 с.) Введение (1 с.)

1. Назначение основных размеров перепада.

- 2. Назначение расчетных сопротивлений бетона и арматуры.
- 3. Расчет и конструирование лотка перепада и входящих в него элементов (опорная балка, днище).
- 4. Расчет и конструирование опорной рамы и входящих в нее элементов (ригель, стойка, фундамент).

Заключение (0,5с.)

Список использованных источников (0,5с.)

Курсовой проект охватывающих весь курс дисциплины, и выполняется по одному из вариантов.

Перечень вариантов заданий курсового проекта, методика ее выполнения и необходимая литература приведены в методических указаниях для написания курсового проекта [7].

**Полный фонд оценочных средств, включающий текущий контроль успеваемости и перечень контрольно-измерительных материалов (КИМ) приведен в приложении к рабочей программе.**

# **8. УЧЕБНО-МЕТОДИЧЕСКОЕ И ИНФОРМАЦИОННОЕ ОБЕСПЕЧЕНИЕ ДИСЦИПЛИНЫ**

#### **8.1 Основная литература**

1.Ляпота, Т.Л. Железобетонные конструкции [Текст]: курс лекций для студ. заоч. формы обуч. направл. 270800.62 (08.03.01) - "Стр-во" / Т. Л. Ляпота ; под ред. В.А. Волосухина ; Новочерк. инж.-мелиор. ин-т ДГАУ. - Новочеркасск, 2014. - 79 с. - б/ц. - 20 экз.

2.Ляпота, Т.Л. Железобетонные конструкции [Электронный ресурс]: курс лекций для студ. заоч. формы обуч. направл. 270800.62 (08.03.01) - "Стр-во" / Т. Л. Ляпота ; под ред. В.А. Волосухина ; Новочерк. инж.-мелиор. ин-т ДГАУ. - Электрон. дан. - Новочеркасск, 2014. - ЖМД ; PDF ; 3,76 МБ. – Систем. требования: IBM PC. Windows 7. Adobe Acrobat 9. – Загл. с экрана.

3.Бородачев, Н.А. Курсовое проектирование железобетонных и каменных конструкций в диалоге с ЭВМ [Электронный ресурс]: учебное пособие/ Н.А Бородачев. - Электрон. дан. – Самара: СГАСУ, 2012. – 304 с. - Режим доступа: [https://biblioclub.ru/index.php?page=book\\_red&id=142903&sr=1](https://biblioclub.ru/index.php?page=book_red&id=142903&sr=1) – 25.08.2017

4.Снегирева, А.И. Монолитные железобетонные конструкции. Примеры расчета и конструирования монолитного балочного перекрытия с плитами, опертыми по контуру [Электронный ресурс]: учебное пособие/ А.И. Снегирева, В.Г. Мурашкин. - Электрон. дан. – Самара: Самарск. гос. арх.-строит. ун-т, 2010 – 104 с. - Режим доступа: [https://biblioclub.ru/index.php?page=book\\_red&id=143637&sr=1](https://biblioclub.ru/index.php?page=book_red&id=143637&sr=1) – 25.08.2017

5.Снегирева, А.И. Конструктивные решения подземных железобетонных сооружений. Часть 1: Тоннели [Электронный ресурс]: учебное пособие/ А.И. Снегирева, В.Г. Мурашкин. - Электрон. дан. – Самара: Самарск. гос. арх.-строит. ун-т, 2010 – 135 с. - Режим доступа: [https://biblioclub.ru/index.php?page=book\\_red&id=144008&sr=1](https://biblioclub.ru/index.php?page=book_red&id=144008&sr=1) – 25.08.2017

6.Шилин, А.А. Ремонт железобетонных конструкций [Электронный ресурс]: учебное пособие для вузов/ А.А. Шилин. - Электрон. дан. – М: Издательство «Горная книга», 2010 – 520 с. - Режим доступа: [https://biblioclub.ru/index.php?page=book\\_red&id=229005&sr=1](https://biblioclub.ru/index.php?page=book_red&id=229005&sr=1) – 25.08.2017

### **8.2 Дополнительная литература**

1. Волосухин, В.А. Железобетонные конструкции [Текст]: лаб. практикум для студ. направл. "Стр-во" профиль "Гидротехническое стр-во" / В. А. Волосухин ; Новочерк. инж.-мелиор. ин-т ДГАУ. - Новочеркасск, 2014. - 60 с. - б/ц. - 20 экз.

2. Волосухин, В.А. Железобетонные конструкции [Электронный ресурс]: лаб практикум для студ. направл. «Стр-во» профиль «Гидротехническое стр-во»/ В.А Волосухин; Новочерк. инж. мелиор. ин-т ДГАУ. – Электрон. дан. – Новочеркасск, 2014. – ЖМД; PDF;1,67МБ. – Систем. требования: IBM PC. Windows 7. Adobe Acrobat 9. – Загл. с экрана.

3. Ляпота, Т.Л. Проектирование сборного железобетонного консольного перепада [Текст] : учеб. пособие по изуч. дисц. "Железобетонные конструкции" и вып. курс. проекта студ. заоч. формы обуч. направл. 270800.62 "Гидротехническое стр-во" / Т. Л. Ляпота, В. А. Волосухин ; Новочерк. гос. мелиор. акад. - Новочеркасск, 2013. - 59 с. - б/ц. - 20 экз.

4. Ляпота, Т.Л. Проектирование сборного железобетонного консольного перепада [Электронный ресурс]: учеб. пособие по изуч. дисц. "Железобетонные конструкции" и вып. курс. проекта студ. заоч. формы обуч. направл. 270800.62 "Гидротехническое стр-во" / Т. Л. Ляпота, В. А. Волосухин ; Новочерк. гос. мелиор. акад. - Электрон. дан. - Новочеркасск, 2013. - ЖМД ; PDF ; 2,53 МБ. – Систем. требования: IBM PC. Windows 7. Adobe Acrobat 9. – Загл. с экрана.

5. Железобетонные конструкции [Текст] : метод. указ. к курс. проекту для студ. направл. "Стрво" профиль "Гидротехническое стр-во" / Новочерк. инж.-мелиор. ин-т ДГАУ, каф. ГТС и строит. механики ; сост. В.А. Волосухин, А.И. Тищенко. - Новочеркасск, 2014. - 92 с. - б/ц. - 10 экз.

6. Железобетонные конструкции [Электронный ресурс]: метод. указ. к курс. проекту для студ. направл. "Стр-во" профиль "Гидротехническое стр-во" / Новочерк. инж.-мелиор. ин-т ДГАУ, каф. ГТС и строит. механики ; сост. В.А. Волосухин, А.И. Тищенко– Электрон. дан. – Новочеркасск, 2014. – ЖМД; PDF;1,75МБ. – Систем. требования: IBM PC. Windows 7. Adobe Acrobat 9. – Загл. с экрана.

![](_page_16_Picture_363.jpeg)

![](_page_16_Picture_364.jpeg)

#### **8.4 Методические указания для обучающихся по освоению дисциплины**

1 Положение о текущей аттестации обучающихся в НИМИ ДГАУ [Электронный ресурс] (введено в действие приказом директора №119 от 14 июля 2015 г.) / Новочерк. инж.-мелиор. ин-т Донской ГАУ.-Электрон. дан.- Новочеркасск, 2015.- Режим доступа: [http://www.ngma.su](http://www.ngma.su/)

2.Типовые формы титульных листов текстовой документации, выполняемой студентами в учебном процессе [Электронный ресурс] / Новочерк. инж.-мелиор. ин-т Донской ГАУ.-Электрон. дан.- Новочеркасск, 2015.- Режим доступа: [http://www.ngma.su](http://www.ngma.su/)

3. Положение о курсовом проекте (работе) обучающихся, осваивающих образовательные программы бакалавриата, специалитета, магистратуры[Электронный ресурс] (введ. в действие приказом директора №120 от 14 июля 2015г.) / Новочерк. инж.-мелиор. ин-т Донской ГАУ.- Электрон. дан.- Новочеркасск, 2015.- Режим доступа: [http://www.ngma.su](http://www.ngma.su/)

Приступая к изучению дисциплины необходимо в первую очередь ознакомиться с содержанием РПД. Лекции имеют целью дать систематизированные основы научных знаний об общих вопросах дисциплины. При изучении и проработке теоретического материала для обучающихся необходимо:

- повторить законспектированный на лекционном занятии материал и дополнить его с учетом рекомендованной по данной теме литературы;

- при самостоятельном изучении освоить изданный курс лекций и рекомендованные в РПД литературные источники и ресурсы информационно-телекоммуникационной сети «Интернет».

**8.5 Перечень информационных технологий используемых при осуществлении образовательного процесса, программного обеспечения и информационных справочных систем, для освоения обучающимися дисциплины**

![](_page_17_Picture_281.jpeg)

![](_page_18_Picture_70.jpeg)

# 9. ОПИСАНИЕ МАТЕРИАЛЬНО-ТЕХНИЧЕСКОЙ БАЗЫ, НЕОБХОДИМОЙ ДЛЯ ОСУЩЕСТВЛЕНИЯ ОБРАЗОВАТЕЛЬНОГО ПРОЦЕССА ПО ДИСЦИПЛИНЕ

Преподавание дисциплины осуществляется преимущественно в специализированных аудиториях а.375, а.278, 275 оснащенных персональными компьютерами со специальными программными средствами и выходом в сеть Интернет.

.<br>Лекционные занятия проводятся в аудиториях общего пользования, оснащенных специальной мебелью, доской, и т.п., при необходимости аудитория оснащается переносными мультимедийными средствами (экран, проектор, акустическая система).

Практические занятия проводятся в аудиториях, оснащенных необходимыми наглядными пособиями: плакаты, стенды и т.п..

Лабораторные занятия проводятся в лабораториях, оснащенных: оборудованием (универсальная испытательная машина УИМ - 50; разрывная машина Р-5 (выпуска 1981г.); установка для определения модуля упругости I-го рода, конструкции проф. А.П. Коробова; разрывная машина ГЗИП - 5; установка для определения модуля упругости II-го рода; машина К - 20 для испытания стали на кручение конструкции проф. А.П. Коробова; установка для изучения процесса устойчивости и опытного определения критической силы; приборы для измерения деформаций (стрелочный индикатор); измерительные инструменты (штангенциркуль)); компьютерами.

Обучающиеся из числа лиц с ограниченными возможностями здоровья обеспечены печатными и (или) электронными образовательными ресурсами в формах, адаптированных к ограничениям их здоровья.

Дополнения и изменения рассмотрены на заседании кафедры «28» августа 2017\_г.

Завелующий кафедрой

(подпись) внесенные изменения утверждаю: «29» августа 2017 г.

Ткачев А.А (Ф.И.О.) Лекан факультета (полпись)

#### **11. ДОПОЛНЕНИЯ И ИЗМЕНЕНИЯ В РАБОЧЕЙ ПРОГРАММЕ**

В рабочую программу на 2018 - 2019 учебный год вносятся изменения - обновлено и актуализировано содержание следующих разделов и подразделов рабочей программы:

### **6. ПЕРЕЧЕНЬ УЧЕБНО-МЕТОДИЧЕСКОГО ОБЕСПЕЧЕНИЯ ДЛЯ САМОСТОЯТЕЛЬНОЙ РАБОТЫ ОБУЧАЮЩИХСЯ** *(приводятся учебные, учебнометодические внутривузовские издания)*

1. Методические рекомендации по организации самостоятельной работы обучающихся в НИМИ ДГАУ [Электронный ресурс]: (введ. в действие приказом директора №106 от 19 июня 2015г.) / Новочеркасск, 2015.- Режим доступа: <http://www.ngma/su>

2. **Ляпота, Т.Л.** Железобетонные конструкции [Текст]: курс лекций для студ. заоч. формы обуч. направл. 270800.62 (08.03.01) - "Стр-во" / Т. Л. Ляпота ; под ред. В.А. Волосухина ; Новочерк. инж.-мелиор. ин-т ДГАУ. - Новочеркасск, 2014. - 79 с. - б/ц. - 20 экз.

3. **Ляпота, Т.Л.** Железобетонные конструкции [Электронный ресурс]: курс лекций для студ. заоч. формы обуч. направл. 270800.62 (08.03.01) - "Стр-во" / Т. Л. Ляпота ; под ред. В.А. Волосухина ; Новочерк. инж.-мелиор. ин-т ДГАУ. - Электрон. дан. - Новочеркасск, 2014. - ЖМД ; PDF ; 3,76 МБ. – Систем. требования: IBM PC. Windows 7. Adobe Acrobat 9. – Загл. с экрана.

4. **Волосухин, В.А.** Железобетонные конструкции [Текст]: лаб. практикум для студ. направл. "Стр-во" профиль "Гидротехническое стр-во" / В. А. Волосухин ; Новочерк. инж.-мелиор. ин-т ДГАУ. - Новочеркасск, 2014. - 60 с. - б/ц. - 20 экз.

5. **Волосухин, В.А.** Железобетонные конструкции [Электронный ресурс]: лаб практикум для студ. направл. «Стр-во» профиль «Гидротехническое стр-во»/ В.А Волосухин; Новочерк. инж. мелиор. ин-т ДГАУ. – Электрон. дан. – Новочеркасск, 2014. – ЖМД; PDF;1,67МБ. – Систем. требования: IBM PC. Windows 7. Adobe Acrobat 9. – Загл. с экрана.

6. **Ляпота, Т.Л.** Проектирование сборного железобетонного консольного перепада [Текст] : учеб. пособие по изуч. дисц. "Железобетонные конструкции" и вып. курс. проекта студ. заоч. формы обуч. направл. 270800.62 "Гидротехническое стр-во" / Т. Л. Ляпота, В. А. Волосухин ; Новочерк. гос. мелиор. акад. - Новочеркасск, 2013. - 59 с. - б/ц. - 20 экз.

7. **Ляпота, Т.Л.** Проектирование сборного железобетонного консольного перепада [Электронный ресурс]: учеб. пособие по изуч. дисц. "Железобетонные конструкции" и вып. курс. проекта студ. заоч. формы обуч. направл. 270800.62 "Гидротехническое стр-во" / Т. Л. Ляпота, В. А. Волосухин ; Новочерк. гос. мелиор. акад. - Электрон. дан. - Новочеркасск, 2013. - ЖМД ; PDF ; 2,53 МБ. – Систем. требования: IBM PC. Windows 7. Adobe Acrobat 9. – Загл. с экрана.

8. **Железобетонные конструкции** [Текст]: метод. указ. к курс. проекту для студ. направл. "Стр-во" профиль "Гидротехническое стр-во" / Новочерк. инж.-мелиор. ин-т ДГАУ, каф. ГТС и строит. механики ; сост. В.А. Волосухин, А.И. Тищенко. - Новочеркасск, 2014. - 92 с. - б/ц. - 10 экз.

9. **Железобетонные конструкции** [Электронный ресурс]: метод. указ. к курс. проекту для студ. направл. "Стр-во" профиль "Гидротехническое стр-во" / Новочерк. инж.-мелиор. ин-т ДГАУ, каф. ГТС и строит. механики ; сост. В.А. Волосухин, А.И. Тищенко– Электрон. дан. – Новочеркасск, 2014. – ЖМД; PDF;1,75МБ. – Систем. требования: IBM PC. Windows 7. Adobe Acrobat 9. – Загл. с экрана.

### **7. ФОНД ОЦЕНОЧНЫХ СРЕДСТВ ДЛЯ КОНТРОЛЯ УСПЕВАЕМОСТИ И ПРОВЕДЕНИЯ ПРОМЕЖУТОЧНОЙ АТТЕСТАЦИИ ОБУЧАЮЩИХСЯ ПО ДИСЦИПЛИНЕ**

#### **Вопросы для проведения промежуточной аттестации в форме экзамена:**

1. Понятие о железобетоне, как о комплексном строительном материале.

2. Краткая история развития железобетона.

- 3. Основные физико-механические свойства бетона и арматуры.
- 4. Классы и марки бетона.
- 5. Требования к гидротехническим бетонам.
- 6. Классы арматуры. Арматурные изделия.
- 7. Совместная работа бетона и арматуры.
- 8. Задачи теории сопротивления железобетона.
- 9. Стадии напряженно-деформируемого состояния элементов без напрягаемой арматуры.
- 10. Нормативные и расчетные характеристики бетона и арматуры.
- 11. Понятие о предварительно напряженных железобетонных конструкциях.
- 12. Расчет железобетонных элементов по предельным состояниям первой группы.
- 13. Расчет железобетонных элементов по второй группе предельных состояний.

14. Расчет прочности по нормальным сечениям элементов прямоугольного, профиля (три типа задач).

- 15. Общие сведения о конструировании балок.
- 16. Условия применения железобетонных элементов с двойной арматурой.
- 17. Расчет прочности по нормальным сечениям элементов прямоугольного профиля (три типа
- задач).
	- 18. Алгоритм расчета изгибаемых элементов на ЭВМ.
	- 19. Построение эпюры материалов.
	- 20. Общие сведения о конструкции балок таврового сечения, область применения.
	- 21. Расчет прочности тавровых балок по нормальным сечениям**.**
	- 22. Сечения, приводимые к тавровому сечению.
	- 23. Схемы разрушения по наклонным сечениям.
	- 24. Расчет на сжатие по наклонной полосе.
	- 25. Расчет наклонных сечений на действие поперечной силы.
	- 26. Расчет наклонных сечений на действие изгибающего момента.
	- 27. Алгоритм расчета железобетонных элементов по наклонным сечениям.
	- 28. Конструктивные особенности сжатых элементов.
	- 29. Основные расчетные положения сжатых элементов.
	- 30. Расчѐт и конструирование центрально растянутых железобетонных элементов.
	- 31. Расчѐт и конструирование внецентренно растянутых железобетонных элементов.
	- 32. Расчет железобетонных элементов по трещиностойкости.
	- 33. Расчет железобетонных элементов по раскрытию и закрытию трещин.
	- 34. Расчет железобетонных элементов по деформациям.
	- 35. Особенности расчета гидротехнических сооружений (ГТС) по трещиностойкости.
	- 36. Типы подпорных стен.
	- 37. Уголковые стены, их конструктивные особенности, расчет**.**
	- 38. Сборные уголковые подпорные стены.
	- 39. Монолитные массивные подпорные стены.
	- 40. Расчѐт и конструирование доковых конструкций.
	- 41. Причальные сооружения типа «больверк»: схемы сооружений (анкерные и безанкерные).
- 42. Нагрузки и силовые воздействия, действующие на тонкостенные причальные сооружения и их определение.
- 43. Порядок расчѐта и зависимости для определения основных характеристик элементов причального сооружения.
- 44. Причальные сооружения из элементов уголкового типа: схемы сооружений и нагрузки, действующие на сооружения этого типа.
- 45. Методика и основные расчѐтные формулы определения необходимых параметров причального сооружения из элементов уголкового типа.
	- 46. Причальные сооружения из железобетонных массивов: схемы сооружения.
	- 47. Силовые воздействия на сооружение из железобетонных массивов.
	- 48. Методика расчѐта основных параметров причальных стенок из железобетонных массивов

*Итоговый контроль (ИК) – это экзамен в сессионный период или зачёт по дисциплине в целом. Студенты, набравшие за работу в семестре от 60 и более баллов, не проходят промежуточную аттестацию в форме сдачи зачета или экзамена.*

*По дисциплине «Железобетонные конструкции»* формами **контроля** является *экзамен***.**

#### **Курсовой проект студентов заочной формы обучения**

Курсовой проект на тему **«Проектирование железобетонного консольного перепада».**

*Структура пояснительной записки курсового проекта*

*и ее ориентировочный объѐм*

Задание (1 с.)

Введение (1 с.)

- 1. Назначение основных размеров перепада.
- 2. Назначение расчетных сопротивлений бетона и арматуры.
- 3. Расчет и конструирование лотка перепада и входящих в него элементов (опорная балка, днище).
- 4. Расчет и конструирование опорной рамы и входящих в нее элементов (ригель, стойка, фундамент).

Заключение (0,5с.)

Список использованных источников (0,5с.)

Курсовой проект охватывающих весь курс дисциплины, и выполняется по одному из вариантов.

Перечень вариантов заданий курсового проекта, методика ее выполнения и необходимая литература приведены в методических указаниях для написания курсового проекта [7].

**Полный фонд оценочных средств, включающий текущий контроль успеваемости и перечень контрольно-измерительных материалов (КИМ) приведен в приложении к рабочей программе.**

# **8. УЧЕБНО-МЕТОДИЧЕСКОЕ И ИНФОРМАЦИОННОЕ ОБЕСПЕЧЕНИЕ ДИСЦИПЛИНЫ**

#### **8.1 Основная литература**

1.Ляпота, Т.Л. Железобетонные конструкции [Текст]: курс лекций для студ. заоч. формы обуч. направл. 270800.62 (08.03.01) - "Стр-во" / Т. Л. Ляпота ; под ред. В.А. Волосухина ; Новочерк. инж.-мелиор. ин-т ДГАУ. - Новочеркасск, 2014. - 79 с. - б/ц. - 20 экз.

2.Ляпота, Т.Л. Железобетонные конструкции [Электронный ресурс]: курс лекций для студ. заоч. формы обуч. направл. 270800.62 (08.03.01) - "Стр-во" / Т. Л. Ляпота ; под ред. В.А. Волосухина ; Новочерк. инж.-мелиор. ин-т ДГАУ. - Электрон. дан. - Новочеркасск, 2014. - ЖМД ; PDF ; 3,76 МБ. – Систем. требования: IBM PC. Windows 7. Adobe Acrobat 9. – Загл. с экрана.

3. Бородачев, Н.А. Курсовое проектирование железобетонных и каменных конструкций в диалоге с ЭВМ [Электронный ресурс]: учебное пособие/ Н.А Бородачев. - Электрон. дан. – Самара: СГАСУ, 2012. – 304 с. - Режим доступа: [https://biblioclub.ru/index.php?page=book\\_red&id=142903&sr=1](https://biblioclub.ru/index.php?page=book_red&id=142903&sr=1) – 25.08.2018

4. Снегирева, А.И. Монолитные железобетонные конструкции. Примеры расчета и конструирования монолитного балочного перекрытия с плитами, опертыми по контуру [Электронный ресурс]: учебное пособие/ А.И. Снегирева, В.Г. Мурашкин. - Электрон. дан. – Самара: Самарск. гос. арх.-строит. ун-т, 2010 – 104 с. - Режим доступа: [https://biblioclub.ru/index.php?page=book\\_red&id=143637&sr=1](https://biblioclub.ru/index.php?page=book_red&id=143637&sr=1) – 25.08.2018

5. Снегирева, А.И. Конструктивные решения подземных железобетонных сооружений. Часть 1: Тоннели [Электронный ресурс]: учебное пособие/ А.И. Снегирева, В.Г. Мурашкин. - Электрон. дан. – Самара: Самарск. гос. арх.-строит. ун-т, 2010 – 135 с. - Режим доступа: [https://biblioclub.ru/index.php?page=book\\_red&id=144008&sr=1](https://biblioclub.ru/index.php?page=book_red&id=144008&sr=1) – 25.08.2018

6. Шилин, А.А. Ремонт железобетонных конструкций [Электронный ресурс]: учебное пособие для вузов/ А.А. Шилин. - Электрон. дан. – М: Издательство «Горная книга», 2010 – 520 с. - Режим доступа: [https://biblioclub.ru/index.php?page=book\\_red&id=229005&sr=1](https://biblioclub.ru/index.php?page=book_red&id=229005&sr=1) – 25.08.2018

#### **8.2 Дополнительная литература**

1. Волосухин, В.А. Железобетонные конструкции [Текст]: лаб. практикум для студ. направл. "Стр-во" профиль "Гидротехническое стр-во" / В. А. Волосухин ; Новочерк. инж.-мелиор. ин-т ДГАУ. - Новочеркасск, 2014. - 60 с. - б/ц. - 20 экз.

2. Волосухин, В.А. Железобетонные конструкции [Электронный ресурс]: лаб практикум для студ. направл. «Стр-во» профиль «Гидротехническое стр-во»/ В.А Волосухин; Новочерк. инж. мелиор. ин-т ДГАУ. – Электрон. дан. – Новочеркасск, 2014. – ЖМД; PDF;1,67МБ. – Систем. требования: IBM PC. Windows 7. Adobe Acrobat 9. – Загл. с экрана.

3. Ляпота, Т.Л. Проектирование сборного железобетонного консольного перепада [Текст] : учеб. пособие по изуч. дисц. "Железобетонные конструкции" и вып. курс. проекта студ. заоч. формы обуч. направл. 270800.62 "Гидротехническое стр-во" / Т. Л. Ляпота, В. А. Волосухин ; Новочерк. гос. мелиор. акад. - Новочеркасск, 2013. - 59 с. - б/ц. - 20 экз.

4. Ляпота, Т.Л. Проектирование сборного железобетонного консольного перепада [Электронный ресурс]: учеб. пособие по изуч. дисц. "Железобетонные конструкции" и вып. курс. проекта студ. заоч. формы обуч. направл. 270800.62 "Гидротехническое стр-во" / Т. Л. Ляпота, В. А. Волосухин ; Новочерк. гос. мелиор. акад. - Электрон. дан. - Новочеркасск, 2013. - ЖМД ; PDF ; 2,53 МБ. – Систем. требования: IBM PC. Windows 7. Adobe Acrobat 9. – Загл. с экрана.

5. Железобетонные конструкции [Текст] : метод. указ. к курс. проекту для студ. направл. "Стр-во" профиль "Гидротехническое стр-во" / Новочерк. инж.-мелиор. ин-т ДГАУ, каф. ГТС и строит. механики ; сост. В.А. Волосухин, А.И. Тищенко. - Новочеркасск, 2014. - 92 с. - б/ц. - 10 экз.

6. Железобетонные конструкции [Электронный ресурс]: метод. указ. к курс. проекту для студ. направл. "Стр-во" профиль "Гидротехническое стр-во" / Новочерк. инж.-мелиор. ин-т ДГАУ, каф. ГТС и строит. механики ; сост. В.А. Волосухин, А.И. Тищенко– Электрон. дан. – Новочеркасск, 2014. – ЖМД; PDF;1,75МБ. – Систем. требования: IBM PC. Windows 7. Adobe Acrobat 9. – Загл. с экрана.

![](_page_22_Picture_378.jpeg)

**8.3 Перечень ресурсов информационно-телекоммуникационной сети «Интернет», необходимых для освоения дисциплины**

#### **8.4 Методические указания для обучающихся по освоению дисциплины**

1 Положение о текущей аттестации обучающихся в НИМИ ДГАУ [Электронный ресурс]

(введено в действие приказом директора №119 от 14 июля 2015 г.) / Новочерк. инж.-мелиор. ин-т Донской ГАУ.-Электрон. дан.- Новочеркасск, 2015.- Режим доступа: [http://www.ngma.su](http://www.ngma.su/)

2.Типовые формы титульных листов текстовой документации, выполняемой студентами в учебном процессе [Электронный ресурс] / Новочерк. инж.-мелиор. ин-т Донской ГАУ.-Электрон. дан.- Новочеркасск, 2015.- Режим доступа: [http://www.ngma.su](http://www.ngma.su/)

3. Положение о курсовом проекте (работе) обучающихся, осваивающих образовательные программы бакалавриата, специалитета, магистратуры[Электронный ресурс] (введ. в действие приказом директора №120 от 14 июля 2015г.) / Новочерк. инж.-мелиор. ин-т Донской ГАУ.- Электрон. дан.- Новочеркасск, 2015.- Режим доступа: [http://www.ngma.su](http://www.ngma.su/)

4. Положение о промежуточной аттестации обучающихся по программам высшего образования [Электронный ресурс] (введено в действие приказом директора НИМИ Донской ГАУ №3- ОД от 18 января 2018 г.) / Новочерк. инж.-мелиор. ин-т Донской ГАУ.-Электрон. дан. - Новочеркасск, 2018. - Режим доступа: [http://www.ngma.su](http://www.ngma.su/)

Приступая к изучению дисциплины необходимо в первую очередь ознакомиться с содержанием РПД. Лекции имеют целью дать систематизированные основы научных знаний об общих вопросах дисциплины. При изучении и проработке теоретического материала для обучающихся необходимо:

- повторить законспектированный на лекционном занятии материал и дополнить его с учетом рекомендованной по данной теме литературы;

- при самостоятельном изучении освоить изданный курс лекций и рекомендованные в РПД литературные источники и ресурсы информационно-телекоммуникационной сети «Интернет».

### **8.5 Перечень информационных технологий используемых при осуществлении образовательного процесса, программного обеспечения и информационных справочных систем, для освоения обучающимися дисциплины**

![](_page_23_Picture_273.jpeg)

![](_page_24_Picture_67.jpeg)

# 9. ОПИСАНИЕ МАТЕРИАЛЬНО-ТЕХНИЧЕСКОЙ БАЗЫ, НЕОБХОДИМОЙ ДЛЯ ОСУЩЕСТВЛЕНИЯ ОБРАЗОВАТЕЛЬНОГО ПРОЦЕССА ПО ДИСЦИПЛИНЕ

Преподавание дисциплины осуществляется преимущественно в специализированных аудиториях а.375, а.278, 275 оснащенных персональными компьютерами со специальными программными средствами и выходом в сеть Интернет.

Лекционные занятия проводятся в аудиториях общего пользования, оснащенных специальной мебелью, доской, и т.п., при необходимости аудитория оснащается переносными мультимедииными средствами (экран, проектор, акустическая система).

Практические занятия проводятся в аудиториях, оснащенных необходимыми наглядными пособиями: плакаты, стенды и т.п..

Лабораторные занятия проводятся в лабораториях, оснащенных: оборудованием (универсальная испытательная машина УИМ - 50; разрывная машина Р-5 (выпуска 1981г.); установка для определения модуля упругости I-го рода, конструкции проф. А.П. Коробова; разрывная машина ГЗИП - 5; установка для определения модуля упругости II-го рода; машина К - 20 для испытания стали на кручение конструкции проф. А.П. Коробова; установка для изучения процесса устойчивости и опытного определения критической силы; приборы для измерения деформаций (стрелочный индикатор); измерительные инструменты (штангенциркуль)); компьютерами.

Обучающиеся из числа лиц с ограниченными возможностями здоровья обеспечены печатными и (или) электронными образовательными ресурсами в формах, адаптированных к ограничениям их здоровья.

Дополнения и изменения рассмотрены на заседании кафедры «27» августа 2018 г.

Ткачев А.А Заведующий кафедрой @6 tr∩) внесенные изменения утверждаю: 27» августа 2018 г. Декан факультета  $(no$ лпись)

# **11. ДОПОЛНЕНИЯ И ИЗМЕНЕНИЯ В РАБОЧЕЙ ПРОГРАММЕ**

В рабочую программу на 2019 - 2020 учебный год вносятся изменения - обновлено и актуализировано содержание следующих разделов и подразделов рабочей программы:

### **7. ФОНД ОЦЕНОЧНЫХ СРЕДСТВ ДЛЯ КОНТРОЛЯ УСПЕВАЕМОСТИ И ПРОВЕДЕНИЯ ПРОМЕЖУТОЧНОЙ АТТЕСТАЦИИ ОБУЧАЮЩИХСЯ ПО ДИСЦИПЛИНЕ**

#### **Вопросы для проведения промежуточной аттестации в форме экзамена:**

1. Расчет наклонных сечений на действие поперечной силы. (5 баллов)

2. Расчет железобетонных элементов по трещиностойкости. (5 баллов)

3. Основные физико-механические свойства бетона и арматуры. (5 баллов)

4. Уголковые стены, их конструктивные особенности, расчет**.** (5 баллов)

5. Требования к гидротехническим бетонам. (5 баллов)

6. Алгоритм расчета железобетонных элементов по наклонным сечениям. (5 баллов)

7. Совместная работа бетона и арматуры. (5 баллов)

8. Задачи теории сопротивления железобетона. (5 баллов)

9. Стадии напряженно-деформируемого состояния элементов без напрягаемой арматуры. (5 баллов)

10. Нормативные и расчетные характеристики бетона и арматуры. (5 баллов)

11. Понятие о предварительно напряженных железобетонных конструкциях. (5 баллов)

12. Расчет железобетонных элементов по предельным состояниям первой группы. (5 баллов)

13. Расчет железобетонных элементов по второй группе предельных состояний. (5 баллов)

14. Расчет прочности по нормальным сечениям элементов прямоугольного, профиля (три типа задач). (5 баллов)

15. Общие сведения о конструировании балок. (5 баллов)

16. Условия применения железобетонных элементов с двойной арматурой. (5 баллов)

17. Расчет прочности по нормальным сечениям элементов прямоугольного профиля (три типа задач). (5 баллов)

18. Алгоритм расчета изгибаемых элементов на ЭВМ. (5 баллов)

19. Понятие о железобетоне, как о комплексном строительном материале. Построение эпюры материалов. (5 баллов)

20. Общие сведения о конструкции балок таврового сечения, область применения. (5 баллов)

21. Расчет прочности тавровых балок по нормальным сечениям**.** (5 баллов)

22. Сечения, приводимые к тавровому сечению. (5 баллов)

23. Схемы разрушения по наклонным сечениям. (5 баллов)

24. Расчет на сжатие по наклонной полосе. (5 баллов)

25. Краткая история развития железобетона. (5 баллов)

26. Расчет наклонных сечений на действие изгибающего момента. (5 баллов)

27. Методика расчѐта основных параметров причальных стенок из железобетонных массивов и расчѐтные зависимости. (5 баллов)

28. Конструктивные особенности сжатых элементов. (5 баллов)

29. Основные расчетные положения сжатых элементов. (5 баллов)

30. Расчѐт и конструирование центрально растянутых железобетонных элементов. (5 баллов)

31. Расчѐт и конструирование внецентренно растянутых железобетонных элементов. (5 бал-

лов)

32. Классы и марки бетона. (5 баллов)

33. Расчет железобетонных элементов по раскрытию и закрытию трещин. (5 баллов)

34. Расчет железобетонных элементов по деформациям. (5 баллов)

35. Особенности расчета гидротехнических сооружений (ГТС) по трещиностойкости. (5 бал-

лов)

36. Типы подпорных стен. (5 баллов)

37. Классы арматуры. Арматурные изделия. (5 баллов)

38. Сборные уголковые подпорные стены. (5 баллов)

39. Силовые воздействия на сооружение из железобетонных массивов. (5 баллов)

40. Расчѐт и конструирование доковых конструкций. (5 баллов)

41. Причальные сооружения типа «больверк»: схемы сооружений (анкерные и безанкерные).

42. Нагрузки и силовые воздействия, действующие на тонкостенные причальные сооружения и их определение. (5 баллов)

43. Порядок расчѐта и зависимости для определения основных характеристик элементов причального сооружения. (5 баллов)

44. Причальные сооружения из элементов уголкового типа: схемы сооружений и нагрузки, действующие на сооружения этого типа. (5 баллов)

45. Методика и основные расчѐтные формулы определения необходимых параметров причального сооружения из элементов уголкового типа. (5 баллов)

46. Причальные сооружения из железобетонных массивов: схемы сооружения. (5 баллов)

47. Монолитные массивные подпорные стены. (5 баллов)

*Итоговый контроль (ИК) – это экзамен в сессионный период или зачёт по дисциплине в целом. Студенты, набравшие за работу в семестре от 60 и более баллов, не проходят промежуточную аттестацию в форме сдачи зачета или экзамена.*

*По дисциплине «Железобетонные конструкции»* формами **контроля** является *экзамен***.**

# **Курсовой проект студентов заочной формы обучения**

Курсовой проект на тему **«Проектирование железобетонного консольного перепада».**

*Структура пояснительной записки курсового проекта*

*и ее ориентировочный объѐм*

Задание (1 с.) Введение (1 с.)

- 1. Назначение основных размеров перепада.
- 2. Назначение расчетных сопротивлений бетона и арматуры.
- 3. Расчет и конструирование лотка перепада и входящих в него элементов (опорная балка, днище).
- 4. Расчет и конструирование опорной рамы и входящих в нее элементов (ригель, стойка, фундамент).

Заключение (0,5с.)

Список использованных источников (0,5с.)

Курсовой проект охватывающих весь курс дисциплины, и выполняется по одному из вариантов.

Перечень вариантов заданий курсового проекта, методика ее выполнения и необходимая литература приведены в методических указаниях для написания курсового проекта [7].

**Полный фонд оценочных средств, включающий текущий контроль успеваемости и перечень контрольно-измерительных материалов (КИМ) приведен в приложении к рабочей программе.**

# **8. УЧЕБНО-МЕТОДИЧЕСКОЕ И ИНФОРМАЦИОННОЕ ОБЕСПЕЧЕНИЕ ДИСЦИПЛИНЫ**

#### **8.1 Основная литература**

1. Ляпота, Т.Л. Железобетонные конструкции: курс лекций для студ. заоч. формы обуч. направл. 270800.62 (08.03.01) - "Стр-во" / Т. Л. Ляпота ; под ред. В.А. Волосухина ; Новочерк. инж.-мелиор. ин-т ДГАУ. - Новочеркасск, 2014. - 79 с. - Текст : непосредственный. - 20 экз.

2. Ляпота, Т.Л. Железобетонные конструкции: курс лекций для студ. заоч. формы обуч. направл. 270800.62 (08.03.01) - "Стр-во" / Т. Л. Ляпота ; под ред. В.А. Волосухина ; Новочерк. инж.-мелиор. ин-т ДГАУ. - Новочеркасск, 2014. - URL : [http://ngma.su](http://ngma.su/) (26.08.2019). - Текст : электронный.

3. Бородачев, Н.А. Курсовое проектирование железобетонных и каменных конструкций в диалоге с ЭВМ: учебное пособие/ Н.А Бородачев; Самара: СГАСУ, 2012. – 304 с. - URL : [https://biblioclub.ru/index.php?page=book\\_red&id=142903&sr=1](https://biblioclub.ru/index.php?page=book_red&id=142903&sr=1) (26.08.2019). - Текст : электронный.

4. Снегирева, А.И. Монолитные железобетонные конструкции. Примеры расчета и конструирования монолитного балочного перекрытия с плитами, опертыми по контуру: учебное пособие/ А.И. Снегирева, В.Г. Мурашкин; Самара: Самарск. гос. арх.-строит. ун-т, 2010 – 104 с. - URL : [https://biblioclub.ru/index.php?page=book\\_red&id=143637&sr=1](https://biblioclub.ru/index.php?page=book_red&id=143637&sr=1) (26.08.2019). - Текст : электронный.

5. Снегирева, А.И. Конструктивные решения подземных железобетонных сооружений. Часть 1: Тоннели: учебное пособие/ А.И. Снегирева, В.Г. Мурашкин; Самара: Самарск. гос. арх. строит. ун-т,  $2010 - 135$  c. - URL : [https://biblioclub.ru/index.php?page=book\\_red&id=144008&sr=1](https://biblioclub.ru/index.php?page=book_red&id=144008&sr=1) (26.08.2019). - Текст : электронный.

6. Шилин, А.А. Ремонт железобетонных конструкций: учебное пособие для вузов/ А.А. Шилин; М: Издательство «Горная книга», 2010 – 520 с. - URL [https://biblioclub.ru/index.php?page=book\\_red&id=229005&sr=1](https://biblioclub.ru/index.php?page=book_red&id=229005&sr=1) (26.08.2019). - Текст : электронный.

#### **8.2 Дополнительная литература**

1. Волосухин, В.А. Железобетонные конструкции: лаб. практикум для студ. направл. "Стрво" профиль "Гидротехническое стр-во" / В. А. Волосухин ; Новочерк. инж.-мелиор. ин-т ДГАУ. - Новочеркасск, 2014. - 60 с. - Текст : непосредственный. . - 20 экз.

2. Волосухин, В.А. Железобетонные конструкции: лаб практикум для студ. направл. «Стр-во» профиль «Гидротехническое стр-во»/ В.А Волосухин; Новочерк. инж. мелиор. ин-т ДГАУ. – Новочеркасск, 2014. URL : [http://ngma.su](http://ngma.su/) (26.08.2019). - Текст: электронный.

3. Ляпота, Т.Л. Проектирование сборного железобетонного консольного перепада: учеб. пособие по изуч. дисц. "Железобетонные конструкции" и вып. курс. проекта студ. заоч. формы обуч. направл. 270800.62 "Гидротехническое стр-во" / Т. Л. Ляпота, В. А. Волосухин ; Новочерк. гос. мелиор. акад. - Новочеркасск, 2013. - 59 с. - Текст : непосредственный. . - 20 экз.

4. Ляпота, Т.Л. Проектирование сборного железобетонного консольного перепада: учеб. пособие по изуч. дисц. "Железобетонные конструкции" и вып. курс. проекта студ. заоч. формы обуч. направл. 270800.62 "Гидротехническое стр-во" / Т. Л. Ляпота, В. А. Волосухин ; Новочерк. гос. мелиор. акад. - Новочеркасск, 2013. URL : [http://ngma.su](http://ngma.su/) (26.08.2019). - Текст : электронный.

5. Железобетонные конструкции: метод. указ. к курс. проекту для студ. направл. "Стр-во" профиль "Гидротехническое стр-во" / Новочерк. инж.-мелиор. ин-т ДГАУ, каф. ГТС и строит. механики ; сост. В.А. Волосухин, А.И. Тищенко. - Новочеркасск, 2014. - 92 с. - Текст : непосредственный. . - 10 экз.

6. Железобетонные конструкции: метод. указ. к курс. проекту для студ. направл. "Стр-во" профиль "Гидротехническое стр-во" / Новочерк. инж.-мелиор. ин-т ДГАУ, каф. ГТС и строит. механики ; сост. В.А. Волосухин, А.И. Тищенко. – Новочеркасск, 2014. URL : [http://ngma.su](http://ngma.su/) (26.08.2019). - Текст : электронный.

| Наименование ресурса             | Режим доступа                                          |
|----------------------------------|--------------------------------------------------------|
| официальный сайт НИМИ с досту-   | www.ngma.su                                            |
| пом в электронную библиотеку     |                                                        |
| Единое окно доступа к образова-  | http://window.edu.ru/catalog/resources?p rubr=2.2.75.4 |
| тельным ресурсам Раздел - Строи- |                                                        |
| тельство                         |                                                        |
| Российская государственная биб-  | https://www.rsl.ru/                                    |
| лиотека (фонд электронных доку-  |                                                        |

**8.3 Современные профессиональные базы и информационные справочные системы**

![](_page_28_Picture_323.jpeg)

#### **Перечень договоров ЭБС образовательной организации на 2019-20 уч. год**

![](_page_28_Picture_324.jpeg)

#### **8.4 Методические указания для обучающихся по освоению дисциплины**

1 Положение о текущей аттестации обучающихся в НИМИ ДГАУ (введено в действие приказом директора №119 от 14 июля 2015 г.) / Новочерк. инж.-мелиор. ин-т Донской ГАУ.- Новочеркасск, 2015. - URL : [http://ngma.su](http://ngma.su/) (26.08.2019). - Текст : электронный.

2.Типовые формы титульных листов текстовой документации, выполняемой студентами в учебном процессе / Новочерк. инж.-мелиор. ин-т Донской ГАУ.- Новочеркасск, 2015.- URL : [http://ngma.su](http://ngma.su/) (26.08.2019). - Текст : электронный.

3. Положение о курсовом проекте (работе) обучающихся, осваивающих образовательные программы бакалавриата, специалитета, магистратуры (введ. в действие приказом директора №120 от 14 июля 2015г.) / Новочерк. инж.-мелиор. ин-т Донской ГАУ.- Новочеркасск, 2015.- URL : [http://ngma.su](http://ngma.su/) (26.08.2019). - Текст : электронный.

4. Положение о промежуточной аттестации обучающихся по программам высшего образования (введено в действие приказом директора НИМИ Донской ГАУ №3-ОД от 18 января 2018 г.) / Новочерк. инж.-мелиор. ин-т Донской ГАУ. - Новочеркасск, 2018. - URL : [http://ngma.su](http://ngma.su/) (26.08.2019). - Текст : электронный.

Приступая к изучению дисциплины необходимо в первую очередь ознакомиться с содержанием РПД. Лекции имеют целью дать систематизированные основы научных знаний об общих вопросах дисциплины. При изучении и проработке теоретического материала для обучающихся необходимо:

- повторить законспектированный на лекционном занятии материал и дополнить его с учетом рекомендованной по данной теме литературы;

- при самостоятельном изучении освоить изданный курс лекций и рекомендованные в РПД литературные источники и ресурсы информационно-телекоммуникационной сети «Интернет».

### **8.5 Перечень информационных технологий используемых при осуществлении образовательного процесса, программного обеспечения и информационных справочных систем, для освоения обучающимися дисциплины**

![](_page_29_Picture_297.jpeg)

# **9. ОПИСАНИЕ МАТЕРИАЛЬНО-ТЕХНИЧЕСКОЙ БАЗЫ, НЕОБХОДИМОЙ ДЛЯ ОСУЩЕСТВЛЕНИЯ ОБРАЗОВАТЕЛЬНОГО ПРОЦЕССА ПО ДИСЦИПЛИНЕ**

![](_page_29_Picture_298.jpeg)

![](_page_30_Picture_8.jpeg)

Дополнения и изменения рассмотрены на заседании кафедры «26» августа 2019 г. Пр. №1

![](_page_30_Picture_9.jpeg)

# 11. ДОПОЛНЕНИЯ И ИЗМЕНЕНИЯ В РАБОЧЕЙ ПРОГРАММЕ

В рабочую программу на весенний семестр 2019 - 2020 учебного года вносятся изменения: дополнено содержание следующих разделов и подразделов рабочей программы:

# 8.3 Современные профессиональные базы и информационные справочные системы Перечень договоров ЭБС образовательной организации на 2019-20 уч. год

![](_page_31_Picture_33.jpeg)

#### 8.5 Перечень информационных технологий и программного обеспечения, используемых при осуществлении образовательного процесса  $\overline{\phantom{0}}$

![](_page_31_Picture_34.jpeg)

Дополнения и изменения рассмотрены на заседании кафедры «21» февраля 2020 г. Протокол №7

![](_page_31_Picture_35.jpeg)

### **11. ДОПОЛНЕНИЯ И ИЗМЕНЕНИЯ В РАБОЧЕЙ ПРОГРАММЕ**

В рабочую программу на 2020 - 2021 учебный год вносятся изменения - обновлено и актуализировано содержание следующих разделов и подразделов рабочей программы:

### **7. ФОНД ОЦЕНОЧНЫХ СРЕДСТВ ДЛЯ КОНТРОЛЯ УСПЕВАЕМОСТИ И ПРОВЕДЕНИЯ ПРОМЕЖУТОЧНОЙ АТТЕСТАЦИИ ОБУЧАЮЩИХСЯ ПО ДИСЦИПЛИНЕ**

### **Вопросы для проведения промежуточной аттестации в форме экзамена:**

- 1. Расчет железобетонных элементов по трещиностойкости. (5 баллов)
- 2. Расчет наклонных сечений на действие поперечной силы. (5 баллов)
- 3. Основные физико-механические свойства бетона и арматуры. (5 баллов)
- 4. Требования к гидротехническим бетонам. (5 баллов)
- 5. Уголковые стены, их конструктивные особенности, расчет**.** (5 баллов)
- 6. Алгоритм расчета железобетонных элементов по наклонным сечениям. (5 баллов)
- 7. Совместная работа бетона и арматуры. (5 баллов)
- 8. Задачи теории сопротивления железобетона. (5 баллов)

#### 9. Стадии напряженно-деформируемого состояния элементов без напрягаемой арматуры. (5 баллов)

- 10. Нормативные и расчетные характеристики бетона и арматуры. (5 баллов)
- 11. Понятие о предварительно напряженных железобетонных конструкциях. (5 баллов)
- 12. Расчет железобетонных элементов по предельным состояниям первой группы. (5 баллов)
- 13. Расчет железобетонных элементов по второй группе предельных состояний. (5 баллов)
- 14. Расчет прочности по нормальным сечениям элементов прямоугольного, профиля (три типа задач). (5 баллов)
	- 15. Общие сведения о конструировании балок. (5 баллов)
	- 16. Условия применения железобетонных элементов с двойной арматурой. (5 баллов)
- 17. Расчет прочности по нормальным сечениям элементов прямоугольного профиля (три типа задач). (5 баллов)
	- 18. Алгоритм расчета изгибаемых элементов на ЭВМ. (5 баллов)

19. Понятие о железобетоне, как о комплексном строительном материале. Построение эпюры материалов. (5 баллов)

- 20. Общие сведения о конструкции балок таврового сечения, область применения. (5 баллов)
- 21. Расчет прочности тавровых балок по нормальным сечениям**.** (5 баллов)
- 22. Сечения, приводимые к тавровому сечению. (5 баллов)
- 23. Схемы разрушения по наклонным сечениям. (5 баллов)
- 24. Расчет на сжатие по наклонной полосе. (5 баллов)
- 25. Краткая история развития железобетона. (5 баллов)
- 26. Расчет наклонных сечений на действие изгибающего момента. (5 баллов)

27. Методика расчѐта основных параметров причальных стенок из железобетонных массивов и расчѐтные зависимости. (5 баллов)

- 28. Конструктивные особенности сжатых элементов. (5 баллов)
- 29. Основные расчетные положения сжатых элементов. (5 баллов)
- 30. Расчѐт и конструирование центрально растянутых железобетонных элементов. (5 баллов)
- 31. Расчѐт и конструирование внецентренно растянутых железобетонных элементов. (5 бал-

лов)

- 32. Классы и марки бетона. (5 баллов)
- 33. Расчет железобетонных элементов по раскрытию и закрытию трещин. (5 баллов)
- 34. Расчет железобетонных элементов по деформациям. (5 баллов)
- 35. Особенности расчета гидротехнических сооружений (ГТС) по трещиностойкости. (5 бал-

лов)

36. Типы подпорных стен. (5 баллов)

37. Классы арматуры. Арматурные изделия. (5 баллов)

38. Сборные уголковые подпорные стены. (5 баллов)

39. Силовые воздействия на сооружение из железобетонных массивов. (5 баллов)

40. Расчѐт и конструирование доковых конструкций. (5 баллов)

41. Причальные сооружения типа «больверк»: схемы сооружений (анкерные и безанкерные).

42. Нагрузки и силовые воздействия, действующие на тонкостенные причальные сооружения и их определение. (5 баллов)

43. Порядок расчѐта и зависимости для определения основных характеристик элементов причального сооружения. (5 баллов)

44. Причальные сооружения из элементов уголкового типа: схемы сооружений и нагрузки, действующие на сооружения этого типа. (5 баллов)

45. Методика и основные расчѐтные формулы определения необходимых параметров причального сооружения из элементов уголкового типа. (5 баллов)

46. Причальные сооружения из железобетонных массивов: схемы сооружения. (5 баллов)

47. Монолитные массивные подпорные стены. (5 баллов)

*Итоговый контроль (ИК) – это экзамен в сессионный период или зачёт по дисциплине в целом. Студенты, набравшие за работу в семестре от 60 и более баллов, не проходят промежуточную аттестацию в форме сдачи зачета или экзамена.*

*По дисциплине «Железобетонные конструкции»* формами **контроля** является *экзамен***.**

# **Курсовой проект студентов заочной формы обучения**

Курсовой проект на тему **«Проектирование железобетонного консольного перепада».**

*Структура пояснительной записки курсового проекта*

*и ее ориентировочный объѐм*

Задание (1 с.)

Введение (1 с.)

- 5. Назначение основных размеров перепада.
- 6. Назначение расчетных сопротивлений бетона и арматуры.
- 7. Расчет и конструирование лотка перепада и входящих в него элементов (опорная балка, днище).
- 8. Расчет и конструирование опорной рамы и входящих в нее элементов (ригель, стойка, фундамент).

Заключение (0,5с.)

Список использованных источников (0,5с.)

Курсовой проект охватывающих весь курс дисциплины, и выполняется по одному из вариантов.

Перечень вариантов заданий курсового проекта, методика ее выполнения и необходимая литература приведены в методических указаниях для написания курсового проекта.

**Полный фонд оценочных средств, включающий текущий контроль успеваемости и перечень контрольно-измерительных материалов (КИМ) приведен в приложении к рабочей программе.**

# **8. УЧЕБНО-МЕТОДИЧЕСКОЕ И ИНФОРМАЦИОННОЕ ОБЕСПЕЧЕНИЕ ДИСЦИПЛИНЫ**

# **8.1 Основная литература**

7. Ляпота, Т.Л. Железобетонные конструкции: курс лекций для студ. заоч. формы обуч. направл. 270800.62 (08.03.01) - "Стр-во" / Т. Л. Ляпота ; под ред. В.А. Волосухина ; Новочерк. инж.-мелиор. ин-т ДГАУ. - Новочеркасск, 2014. - 79 с. - Текст : непосредственный. - 20 экз.

8. Ляпота, Т.Л. Железобетонные конструкции: курс лекций для студ. заоч. формы обуч. направл. 270800.62 (08.03.01) - "Стр-во" / Т. Л. Ляпота ; под ред. В.А. Волосухина ; Новочерк. инж.-мелиор. ин-т ДГАУ. - Новочеркасск, 2014. - URL : [http://ngma.su](http://ngma.su/) (27.08.2020 г.). - Текст : электронный.

9. Бородачев, Н.А. Курсовое проектирование железобетонных и каменных конструкций в диалоге с ЭВМ: учебное пособие/ Н.А Бородачев; Самара: СГАСУ, 2012. – 304 с. - URL : [https://biblioclub.ru/index.php?page=book\\_red&id=142903&sr=1](https://biblioclub.ru/index.php?page=book_red&id=142903&sr=1) (27.08.2020 г.). - Текст : электронный.

10. Снегирева, А.И. Монолитные железобетонные конструкции. Примеры расчета и конструирования монолитного балочного перекрытия с плитами, опертыми по контуру: учебное пособие/ А.И. Снегирева, В.Г. Мурашкин; Самара: Самарск. гос. арх.-строит. ун-т, 2010 – 104 с. URL : [https://biblioclub.ru/index.php?page=book\\_red&id=143637&sr=1](https://biblioclub.ru/index.php?page=book_red&id=143637&sr=1) (27.08.2020 г.). - Текст : электронный.

11. Снегирева, А.И. Конструктивные решения подземных железобетонных сооружений. Часть 1: Тоннели: учебное пособие/ А.И. Снегирева, В.Г. Мурашкин; Самара: Самарск. гос. арх. строит. ун-т,  $2010 - 135$  c. - URL : [https://biblioclub.ru/index.php?page=book\\_red&id=144008&sr=1](https://biblioclub.ru/index.php?page=book_red&id=144008&sr=1) (27.08.2020 г.). - Текст : электронный.

12. Шилин, А.А. Ремонт железобетонных конструкций: учебное пособие для вузов/ А.А. Шилин; М: Издательство «Горная книга», 2010 – 520 с. - URL [https://biblioclub.ru/index.php?page=book\\_red&id=229005&sr=1](https://biblioclub.ru/index.php?page=book_red&id=229005&sr=1) (27.08.2020 г.). - Текст : электронный.

#### **8.2 Дополнительная литература**

7. Волосухин, В.А. Железобетонные конструкции: лаб. практикум для студ. направл. "Стрво" профиль "Гидротехническое стр-во" / В. А. Волосухин ; Новочерк. инж.-мелиор. ин-т ДГАУ. - Новочеркасск, 2014. - 60 с. - Текст : непосредственный. . - 20 экз.

8. Волосухин, В.А. Железобетонные конструкции: лаб практикум для студ. направл. «Стр-во» профиль «Гидротехническое стр-во»/ В.А Волосухин; Новочерк. инж. мелиор. ин-т ДГАУ. – Новочеркасск, 2014. URL : [http://ngma.su](http://ngma.su/) (27.08.2020 г.). - Текст: электронный.

9. Ляпота, Т.Л. Проектирование сборного железобетонного консольного перепада: учеб. пособие по изуч. дисц. "Железобетонные конструкции" и вып. курс. проекта студ. заоч. формы обуч. направл. 270800.62 "Гидротехническое стр-во" / Т. Л. Ляпота, В. А. Волосухин ; Новочерк. гос. мелиор. акад. - Новочеркасск, 2013. - 59 с. - Текст : непосредственный. . - 20 экз.

10. Ляпота, Т.Л. Проектирование сборного железобетонного консольного перепада: учеб. пособие по изуч. дисц. "Железобетонные конструкции" и вып. курс. проекта студ. заоч. формы обуч. направл. 270800.62 "Гидротехническое стр-во" / Т. Л. Ляпота, В. А. Волосухин ; Новочерк. гос. мелиор. акад. - Новочеркасск, 2013. URL : [http://ngma.su](http://ngma.su/) (27.08.2020 г.). - Текст : электронный.

11. Железобетонные конструкции: метод. указ. к курс. проекту для студ. направл. "Стр-во" профиль "Гидротехническое стр-во" / Новочерк. инж.-мелиор. ин-т ДГАУ, каф. ГТС и строит. механики ; сост. В.А. Волосухин, А.И. Тищенко. - Новочеркасск, 2014. - 92 с. - Текст : непосредственный. . - 10 экз.

12. Железобетонные конструкции: метод. указ. к курс. проекту для студ. направл. "Стр-во" профиль "Гидротехническое стр-во" / Новочерк. инж.-мелиор. ин-т ДГАУ, каф. ГТС и строит. механики ; сост. В.А. Волосухин, А.И. Тищенко. – Новочеркасск, 2014. URL : [http://ngma.su](http://ngma.su/) (27.08.2020 г.). - Текст : электронный.

13. СП 58.13330.2012 Гидротехнические сооружения. Основные положения. Актуализированная редакция СНиП 33-01-2003: введ. (утв.) Министерством регионального развития РФ,01.01.2013. - URL : <http://www.consultant.ru/cons/cgi/online.cgi?req=doc;base=STR;n=15352#0> (дата обращения: 27.08.2020 г.). - Текст : электронный.

14. СП 101.13330.2012. Подпорные стены, судоходные шлюзы, рыбопропускные и рыбозащитные сооружения. СНиП 2.06.07-87: утв. Приказом Минрегиона России от 30.06.2012 № 267. - URL :<http://www.consultant.ru/cons/cgi/online.cgi?req=doc;base=STR;n=16368#0> (дата обращения: 27.08.2020 г.). - Текст : электронный.

15. СП 20.13330.2016. Нагрузки и воздействия. Актуализированная редакция СНиП 2.01.07-  $85^*$ : : утв. Приказом Минстрой РФ от 03.12.2016 N 891/пр. - URL : <http://www.consultant.ru/cons/cgi/online.cgi?req=doc&base=STR&n=23797#019802698010796882> (дата обращения 27.08.2020 г.). - Текст : электронный.

16. СП 52-101-2003.Бетонные и железобетонные конструкции без предварительного напряжения арматуры: одобрен для применения Постановлением Госстроя РФ от 25.12.2003 N 215. - URL : <http://www.consultant.ru/cons/cgi/online.cgi?req=doc;base=STR;n=4645#0> (дата обращения: 27.08.2020 г.). - Текст : электронный.

17. СП 41.13330.2012. Бетонные и железобетонные конструкции гидротехнических сооружений. Актуализированная редакция СНиП 2.06.08-87: утв. Приказом Минрегиона России от 29.12.2011 N 635/13. - URL : <http://www.consultant.ru/cons/cgi/online.cgi?req=doc;base=STR;n=15969#0> (дата обращения: 27.08.2020 г.). - Текст : электронный.

18. СП 63.13330.2018. Бетонные и железобетонные конструкции. Основные положения. Актуализированная редакция СНиП 52-01 2003: утв. Приказом Минстроя РФ от 19.12.2018 N 832/пр. - URL : [http://www.consultant.ru/cons/cgi/online.cgi?req=doc&ts=1490954946010650167445144199&cacheid=](http://www.consultant.ru/cons/cgi/online.cgi?req=doc&ts=1490954946010650167445144199&cacheid=BA5473EFE3F753833C41A0B3A1430344&mode=splus&base=STR&n=23765&rnd=5FCDFC9E8DA6B31AD180386EA4CB7087#1y3hw43cv6f) [BA5473EFE3F753833C41A0B3A1430344&mode=splus&base=STR&n=23765&rnd=5FCDFC9E8DA6](http://www.consultant.ru/cons/cgi/online.cgi?req=doc&ts=1490954946010650167445144199&cacheid=BA5473EFE3F753833C41A0B3A1430344&mode=splus&base=STR&n=23765&rnd=5FCDFC9E8DA6B31AD180386EA4CB7087#1y3hw43cv6f) [B31AD180386EA4CB7087#1y3hw43cv6f](http://www.consultant.ru/cons/cgi/online.cgi?req=doc&ts=1490954946010650167445144199&cacheid=BA5473EFE3F753833C41A0B3A1430344&mode=splus&base=STR&n=23765&rnd=5FCDFC9E8DA6B31AD180386EA4CB7087#1y3hw43cv6f) (дата обращения: 27.08.2020 г.). - Текст : электронный.

#### **8.3 Современные профессиональные базы и информационные справочные системы**

![](_page_35_Picture_268.jpeg)

![](_page_36_Picture_310.jpeg)

**Перечень договоров ЭБС образовательной организации на 2020-21 уч. год**

#### **8.4 Методические указания для обучающихся по освоению дисциплины**

1 Положение о текущей аттестации обучающихся в НИМИ ДГАУ (введено в действие приказом директора №119 от 14 июля 2015 г.) / Новочерк. инж.-мелиор. ин-т Донской ГАУ.- Новочеркасск, 2015. - URL : [http://ngma.su](http://ngma.su/) (26.08.2019). - Текст : электронный.

2.Типовые формы титульных листов текстовой документации, выполняемой студентами в учебном процессе / Новочерк. инж.-мелиор. ин-т Донской ГАУ.- Новочеркасск, 2015.- URL : [http://ngma.su](http://ngma.su/) (26.08.2019). - Текст : электронный.

3. Положение о курсовом проекте (работе) обучающихся, осваивающих образовательные программы бакалавриата, специалитета, магистратуры (введ. в действие приказом директора №120 от 14 июля 2015г.) / Новочерк. инж.-мелиор. ин-т Донской ГАУ.- Новочеркасск, 2015.- URL : [http://ngma.su](http://ngma.su/) (26.08.2019). - Текст : электронный.

4. Положение о промежуточной аттестации обучающихся по программам высшего образования (введено в действие приказом директора НИМИ Донской ГАУ №3-ОД от 18 января 2018 г.) / Новочерк. инж.-мелиор. ин-т Донской ГАУ. - Новочеркасск, 2018. - URL : [http://ngma.su](http://ngma.su/) (26.08.2019). - Текст : электронный.

Приступая к изучению дисциплины необходимо в первую очередь ознакомиться с содержанием РПД. Лекции имеют целью дать систематизированные основы научных знаний об общих вопросах дисциплины. При изучении и проработке теоретического материала для обучающихся необходимо:

- повторить законспектированный на лекционном занятии материал и дополнить его с учетом рекомендованной по данной теме литературы;

- при самостоятельном изучении освоить изданный курс лекций и рекомендованные в РПД литературные источники и ресурсы информационно-телекоммуникационной сети «Интернет».

# **8.5 Перечень информационных технологий и программного обеспечения, используемых при осуществлении образовательного процесса**

![](_page_37_Picture_241.jpeg)

# **9. ОПИСАНИЕ МАТЕРИАЛЬНО-ТЕХНИЧЕСКОЙ БАЗЫ, НЕОБХОДИМОЙ ДЛЯ ОСУЩЕСТВЛЕНИЯ ОБРАЗОВАТЕЛЬНОГО ПРОЦЕССА ПО ДИСЦИПЛИНЕ**

![](_page_37_Picture_242.jpeg)

![](_page_38_Picture_36.jpeg)

Обучающиеся из числа лиц с ограниченными возможностями здоровья обеспечены печатными и (или) электронными образовательными ресурсами в формах, адаптированных к ограничениям их здоровья.

Дополнения и изменения рассмотрены на заседании кафедры «27» августа 2020 г. Пр. №1

Заведующий кафедрой

 $44.$ (подпись)

 $\frac{\mbox{A\sc{ho}}{\mbox{X\sc{iii}}}$ А.М. (Ф.И.О.)

Внесенные изменения утверждаю: «27» августа 2020 г.

Декан факультета — *Неше* 

Дьяков В.П.

### 8. ДОПОЛНЕНИЯ И ИЗМЕНЕНИЯ В РАБОЧЕЙ ПРОГРАММЕ

В рабочую программу на весенний семестр 2020 - 2021 учебного года вносятся изменения: дополнено содержание следующих разделов и подразделов рабочей программы:

![](_page_39_Picture_47.jpeg)

#### Перечень договоров ЭБС образовательной организации на 2020-2021 уч. год

Лицензионное и свободно распространяемое программное обеспечение, в том числе отечественного производства

![](_page_39_Picture_48.jpeg)

Дополнения и изменения рассмотрены на заседании кафедры «26» февраля 2021 г. Протокол № 7 Заведующий кафедрой  $\overline{\left(\text{no}\right)}$ Ткачев А.А.  $\overline{(\Phi.M.O.)}$ 

внесенные изменения утверждаю: «01» марта 2021 г. Протокол № 6

Декан факультета

Дьяков В.П.  $(\Phi$ .*H*.O.)

(подпись)

# 11. ДОПОЛНЕНИЯ И ИЗМЕНЕНИЯ В РАБОЧЕЙ ПРОГРАММЕ

В рабочую программу на 2021 - 2022 учебный год вносятся следующие дополнения и изменения - обновлено и актуализировано содержание следующих разделов и подразделов рабочей программы:

![](_page_40_Picture_14.jpeg)

![](_page_40_Picture_15.jpeg)

![](_page_40_Picture_16.jpeg)

![](_page_40_Picture_17.jpeg)

![](_page_40_Picture_18.jpeg)

![](_page_41_Picture_11.jpeg)

Дополнения и изменения рассмотрены на заседании кафедры «26» августа 2021 г.

Внесенные дополнения и изменения утверждаю: «26» августа 2021 г. Декан факультета Федорян А.В.<br>(Ф.И.О.)

# 11. ДОПОЛНЕНИЯ И ИЗМЕНЕНИЯ В РАБОЧЕЙ ПРОГРАММЕ

В рабочую программу на 2022 - 2023 учебный год вносятся следующие дополнения и изменения - обновлено и актуализировано содержание следующих разделов и подразделов рабочей программы:

![](_page_42_Picture_13.jpeg)

![](_page_42_Picture_14.jpeg)

![](_page_42_Picture_15.jpeg)

![](_page_43_Picture_18.jpeg)

![](_page_43_Picture_19.jpeg)

Дополнения и изменения рассмотрены на заседании кафедры «07» февраля 2022 г., протокол №6

Внесенные дополнения и изменения утверждаю: «09»февраля 2022 г., протокол №5

Декан факультета

Федорян А.В.<br>(Ф.И.О.)

(подпись)